# download pdf

• http://chak.org/matviews.pdf

But don't read ahead yet! :-)

(oh, and use Acrobat, not Mac Preview, well, check pg 16, got checkmarks? good)

important pages for now: 8 & 16

# Materialized Views that Work

Dan Chak (dan@chak.org) PGCon 2008

# Materialized Views that Work Hard *(so you don't have to)*

Dan Chak (dan@chak.org) PGCon 2008

### Materialized Views that Work Efficiently *(so your database can do other things)*

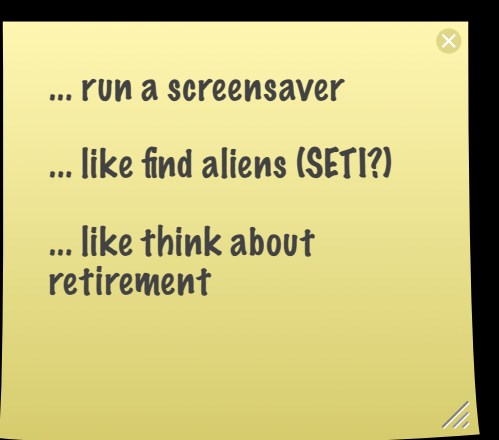

Dan Chak (dan@chak.org) PGCon 2008

#### But let's talk about me

*(aka, who is this guy, anyway?)*

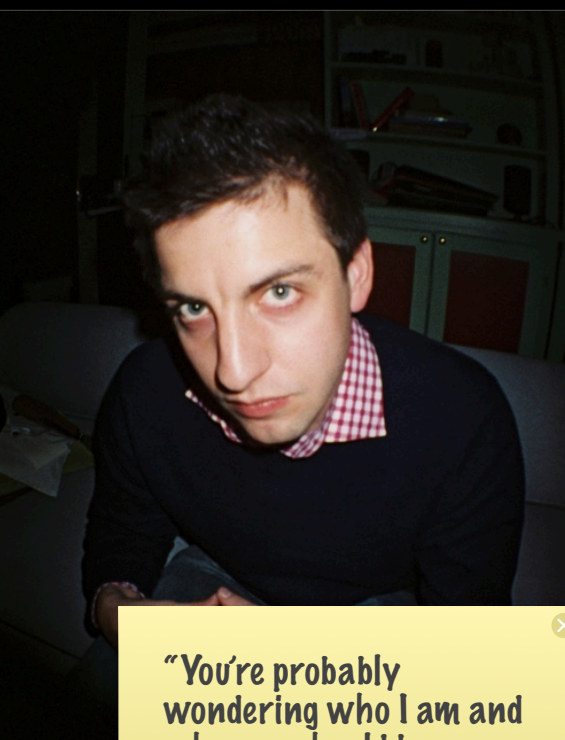

why you should be listening to me for 3 hours.

Don't worry, there will be coffee breaks."

### Dan Chak's lightning fast résumé

CourseAdvisor (Boston) 2005-? Amazon.com (Seattle) 2003-2005 OpenForce (NYC) 2000-2002

MIT Computer Science & Engineering Bachelors MIT Human Computer Interfaces Masters

#### **O'Reilly** *Enterprise Rails* **due out in October!**

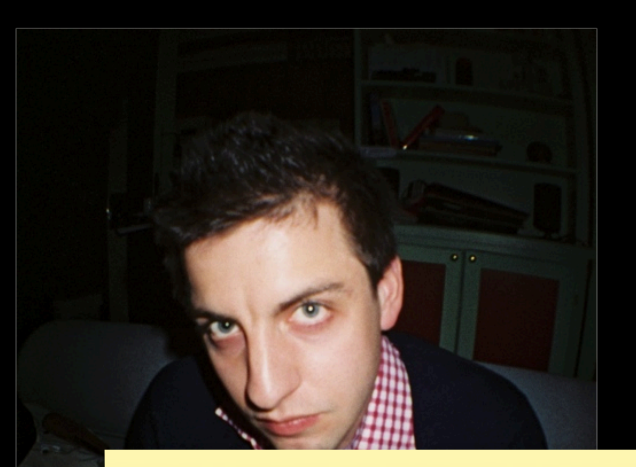

OpenForce - one of the first companies building (and supporting!) "enterprise software" based on open source. busted, ahead of our time, but biz models works now (MySQL AB anyone?)

led effort to port ArsDigita Community system to Postgres - anyone heard of it?

Amazon - Oracle

CourseAdvisor - Director of Software Dev

"The Orbitz of Education"

over 200k visits per day 5-6 million per month

~20%, or 1 million users, do an "orbitz-style" search for "what's available for me?"

#### *one Postgres database*

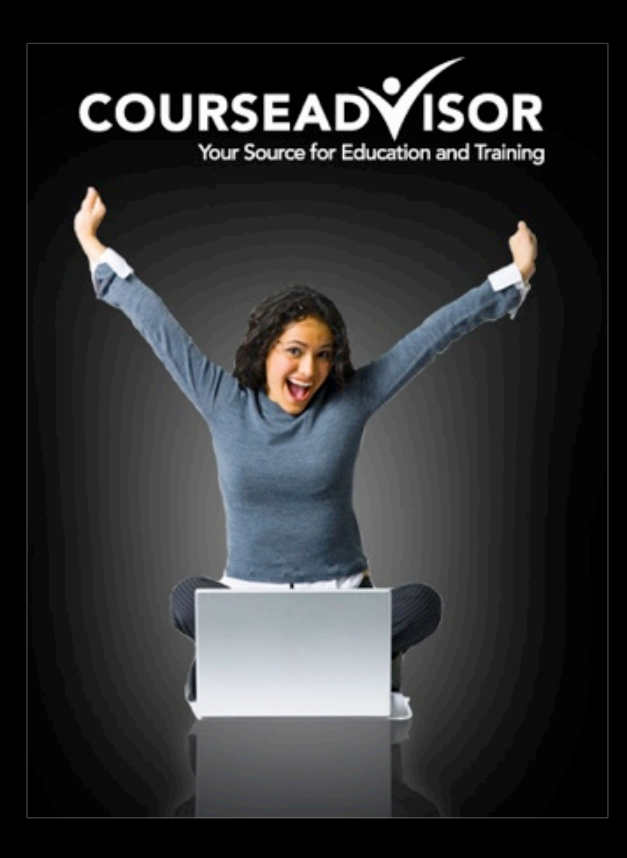

# Thank you's to

re: PG - been using it since 1999

re: Garnder - referenced everywhere online - worth reading!

- we used it as a starting point at CA

- PG Team for creating a great database
- Jonathan Gardner wrote the authoritative "Materialized Views in Postgres"
- Kristof Redei CourseAdvisor intern who put these ideas into practice in our production application

application developers

web? dw?

pg developers?

expertise expert, intermediate, newbie?

materialized a view before?

# what about you?

# Agenda

- 1. W's: What, why, when?
- 2. Some PG Basics
- 3. An end-to-end implementation
- 4. Getting Advanced (ie, even faster)
- 5. Repeatable Process

# Part I: What, Why, When?

- 1. Performance, Performance, Performance
- 2. Definitions
- 3. Applications
- 4. Expectation Setting

### All About Performance

• O(*f(n)*) becomes O(1)

• Attack from all angles

makes queries slow: joins, function evaluation f(n)

data warehouse land: - memoize reporting queries history doesn't change, usually - summary tables

attack from all angles means:

- vacuum

- query planning

not just view materialization but also:

- view optimization
- configuration tweaking

# **Definitions**

### a repetitive query

```
select m.name,
        m.rating_id,
         m.length_minutes,
         ms.*,t.name as theatre_name,
         t.zip_code,
         z.latitude,
         z.longitude,
         a.seats_available,
         coalesce(ptc.purchased_tickets_count, 0) as purchased_tickets_count
    from movie_showtimes ms
    join movies m on (ms. movie_id = m.id)
    join theatres t on (ms.\theta) theatre_id = t.id)join zip_codes z on (t.\text{zip\_code = z.zip})join auditoriums a on (ms. room = a. room and ms. theatre_id = a. theatre_id)
    left outer join (
  select count(*) as purchased_tickets_count,
         o.movie_showtime_id
    from orders o,
         purchased_tickets pt
  where pt. order\_confirmation\_code = o. confirmation\_codegroup by o.movie_showtime_id
        ) ptc on (ptc.movie_showtime_id = ms.id)
  where (ms.start_time - now()) < '1 week':interval and ms.start_time > now()and a.seats_available > coalesce(ptc, purchased\_tickets_count, 0);
```
### a view is a *named query*

```
select m.name,
         m.rating_id.
         m.length_minutes,
         ms.*.t.name as theatre_name,
         t.zip_code,
         z.latitude.
         z.longitude,
         a.seats_available.
         coalesce(ptc.purchased_tickets_count, 0) as purchased_tickets_count
    from movie_showtimes ms
    join movies m on (ms.movie_id = m.id)join theatres t on (ms, \text{theatre}_id = t, id)join zip_codes z on (t, zip\_code = z, zip)join auditoriums a on (ms. room = a. room and ms. theatre_id =
    left outer join (
                                                                    abstraction
  select count(*) as purchased_tickets_count,
         o.movie_showtime_id
    from orders o,
         purchased_tickets pt
   where pt. order_{confirmation_{code} = o. confirmation_{code}group by o.movie_showtime_id
        ) ptc on (ptc.movie_showtime_id = ms.id)
   where (ms.start_time - now()) < '1 week;; interval and ms.st
     and a.seats_available > coalesce(ptc.purchased_tickets_cou
```
# selecting from a view

select \* from current\_movie\_showtimes;

# equivalent to...

#### select \* from (

```
create or replace view current_movie_showtimes as
    select m.name,
           m.rating_id,
           m.length_minutes,
           ms.*,t.name as theatre_name,
           t.zip_code,
           z.latitude,
           z.longitude,
           a.seats_available.
           coalesce(ptc.purchased_tickets_count, 0) as purchased_tickets_count
       from movie_showtimes ms
       join movies m on (ms.movie_id = m.id)join theatres t on (ms.\text{theatre_id} = t.id)join zip_codes z on (t, zip\_code = z, zip)join auditoriums a on (ms, room = a, room and ms, the <math>at = a, the <math>at = d</math>)left outer join (
    select count(*) as purchased_tickets_count,
           o.movie_showtime_id
       from orders o,
           purchased_tickets pt
     where pt. order\_configuration\_code = o. confirmation\_codegroup by o.movie_showtime_id
          ) ptc on (ptc.movie_showtime_id = ms.id)
     where (ms.start_time - now()) < 1 week'::interval and ms.start_time > now()
       and a.seats_available > coalesce(ptc.purchased_tickets_count, 0);
) current_movie_showtimes;
```
## View Roundup

- Abstracts a query behind a view name
- Mentally efficient
- Reusable
- Less prone to error

#### *What's good What's not so good*

- Entire query is executed for each access
- Calculated columns recalculated on each access
- Looks like a table, but slow like a query

## Materialized Views?

#### *(sounds like an oxymoron to me)*

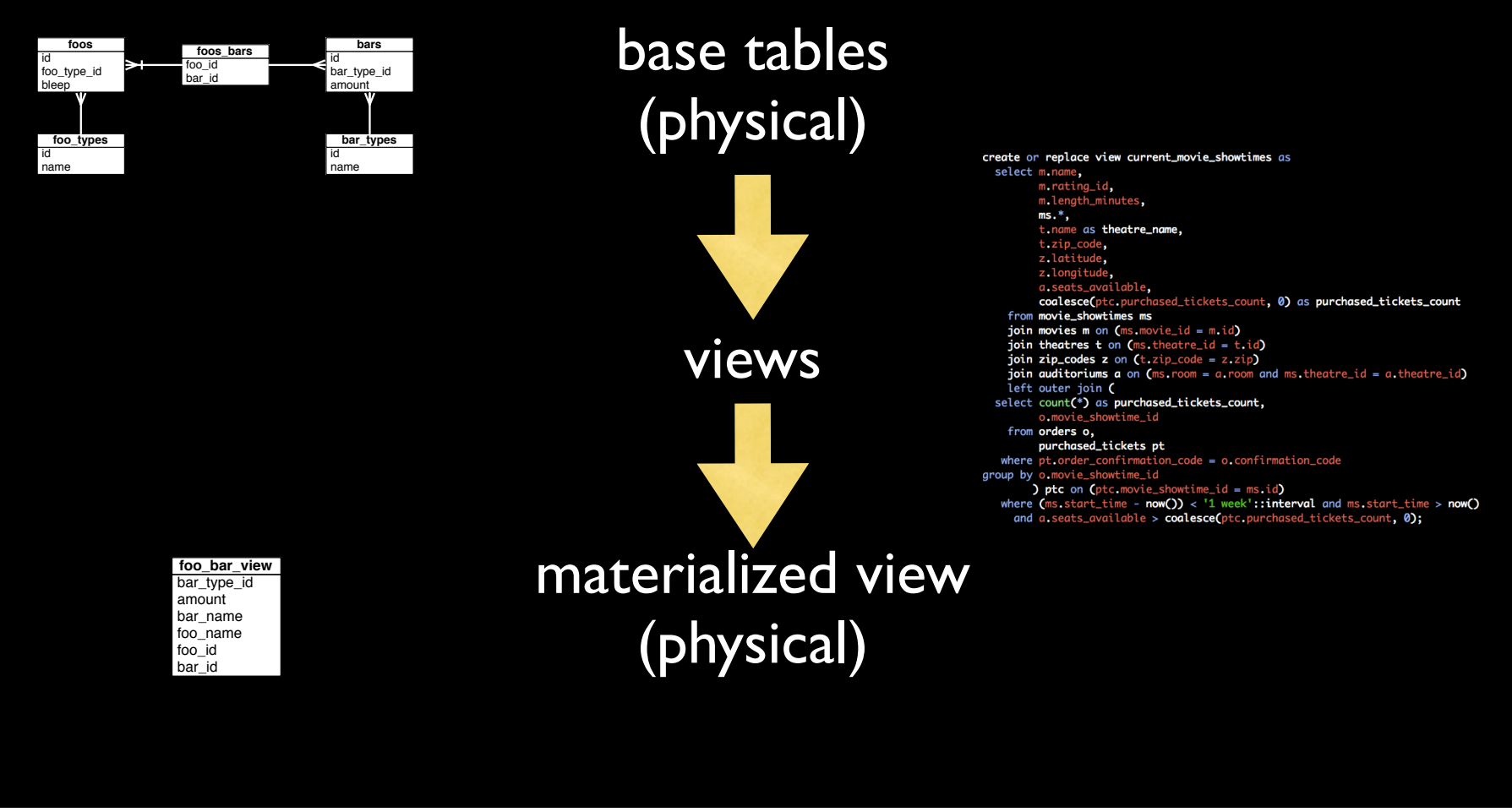

Monday, May 26, 2008 19

### "materialize"

#### Q materialize Dictionary ma-te-ri-al-ize | ma'ti(a)rēa,līz | verb [ intrans. ] 1 (of a ghost, spirit, or similar entity) appear in bodily form. • [trans.] cause to appear in bodily or physical form. • [trans. ] rare represent or express in material form. 2 become actual fact; happen : the assumed savings may not materialize. • appear or be present : the train didn't materialize. **DERIVATIVES** ma-te-ri-al-i-za-tion | məˌti(ə)rēələ<sup>'</sup>zā su ən| | mə<sup>t</sup>tıriələ<sup>'</sup>zeıfən| |mə<sup>l</sup>tıriə<sup>l</sup>larzeıfən||-zeıf(ə)n| noun

### result:

select \* from current\_movie\_showtimes;

*really means...*

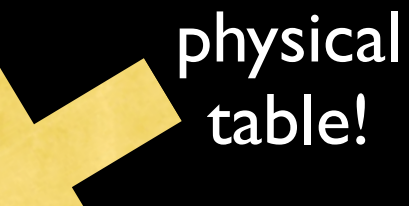

select \* from current\_movie\_showtimes;

- No "subquery" to compute on each access
- A physical table can be indexed, partitioned, etc. to improve performance further

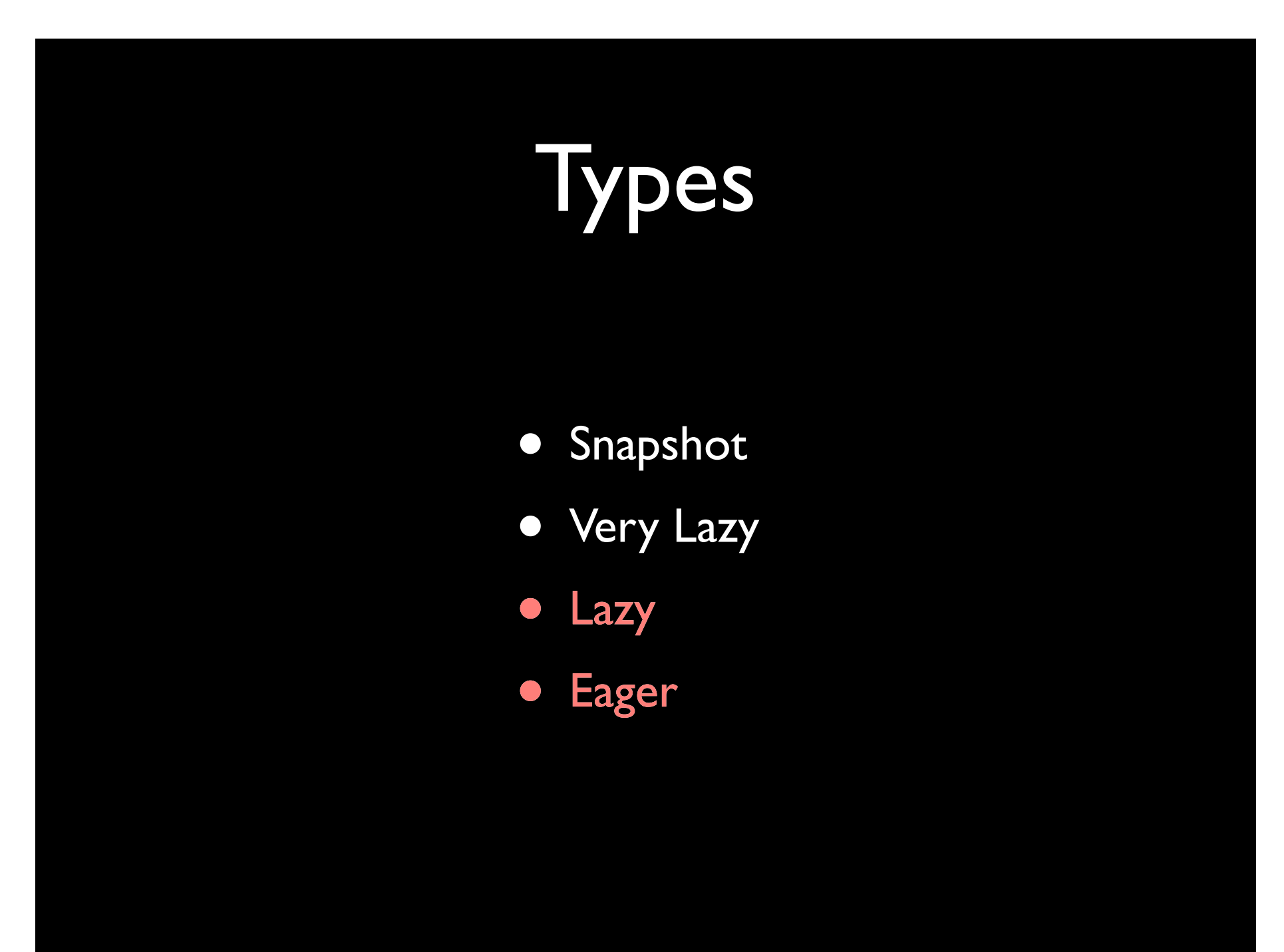

# Snapshot

- Creates a physical table as the result of selecting everything out of a view
- Refresh at a given interval
- Pro: Easy to set up
- Con: Gets out of sync quickly
- Con: Full refresh can be very expensive

# Very Lazy

- Like snapshot, but only out of sync rows get updated at refresh time
- Requires keeping track of which rows are out of sync
- Pro: Lighter refresh than snapshot
- Con: Still gets out of sync quickly
- Con: Need an ancillary table to implement (or can use dirty column)

# Lazy

- Start with a snapshot
- Refresh rows that are out of sync at the end of each transaction
- Pro: Always in sync\*
- Pro: Only affected rows are updated
- Con: There's no "after transaction" trigger in Postgres

#### *\* mutable functions excluded*

### er

• Like Lazy, but update materialized each statement.

common question: can you use statement level triggers to get around N:1 relationships?

statement level doesn't tell you which rows are updated.

- Uses triggers after update, insert, and delete on all referenced tables
- Pro: Always in sync\*
- Con: Bad in one-to-many relationships updates. Updating rows that feed into an aggregate cause N refreshes rather than 1.

#### *\* mutable functions excluded*

## Refresh strategies

- Eager
- Lazy
- Very lazy
- Snapshot

Overhead Overhead

Freshness

Freshness

# Today's Tutorial

- Snapshot
- **Very Lazy**
- **Lazy**
- **Eager**

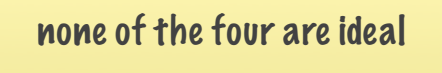

today: sometimes lazy, sometimes eager

fit to your needs

#### *also:*

- Solve mutable function problem for f(time)
- Mimic a post-transaction trigger

# Applications

- High throughput web sites
- Data warehousing
- Reporting memoization

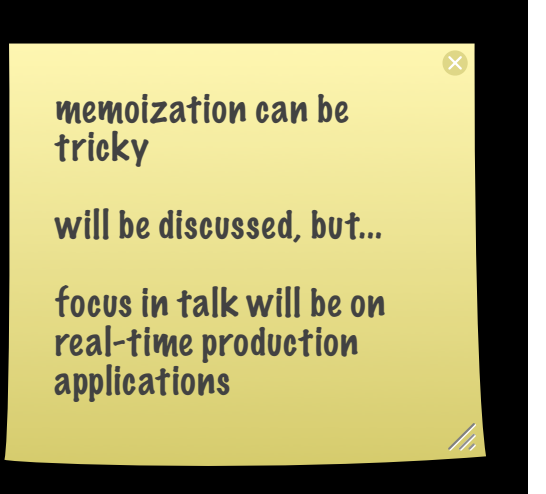

# Data Warehousing ETL

- Automatically build summary tables
- Automatically keep summary tables up to date
- Memoize results of recurring queries

### High Performance Production Sites

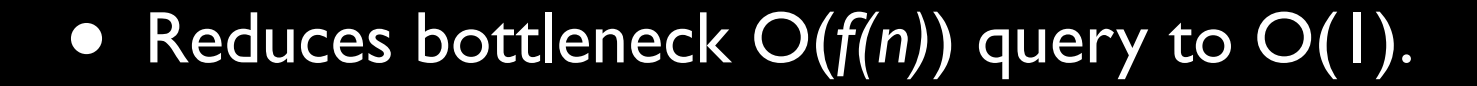

# Expectation Setting

- Billions of dollars
- 6-pack abs
- 100-1000x performance increase typical

# Really!

#### *• 100-1000x performance increase typical*

Depends on how slow your query is to begin with. Also depends on how heavily loaded your database is.

# Compare

• executing arbitrarily complex query on a loaded database

• selecting a single row out of an indexed table

1, 2, 3... 5s? 5ms

# Part II: PG Basics

- 1. Query Planner
- 2. Stored procedures
- 3. Triggers

# Query Planner

- explain
- explain analyze
select m.name, t.name,  $count(*)$ from movies m, theatres t, movie\_showtimes ms where  $ms.movie_id = m.id$ and ms. theatre\_id =  $t.id$ group by m.name, t.name;

Monday, May 26, 2008 37

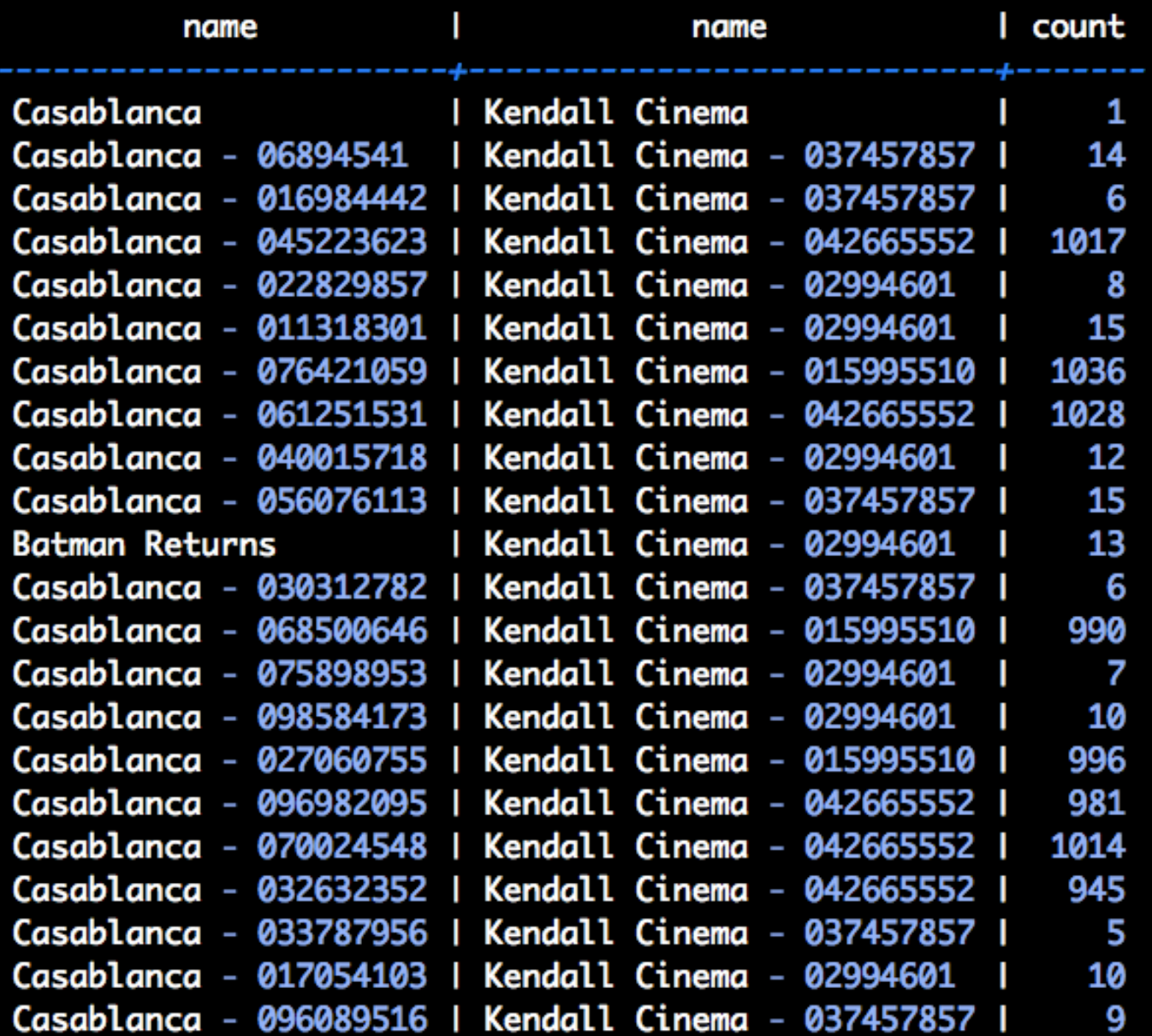

# explain

- returns the query plan
- fast
- units are mythical

#### explain select m.name, t.name, count(\*) from movies m, theatres t, movie\_showtimes ms where  $ms.movie_id = m.id$ and ms. theatre\_id =  $t.id$ group by m.name, t.name;

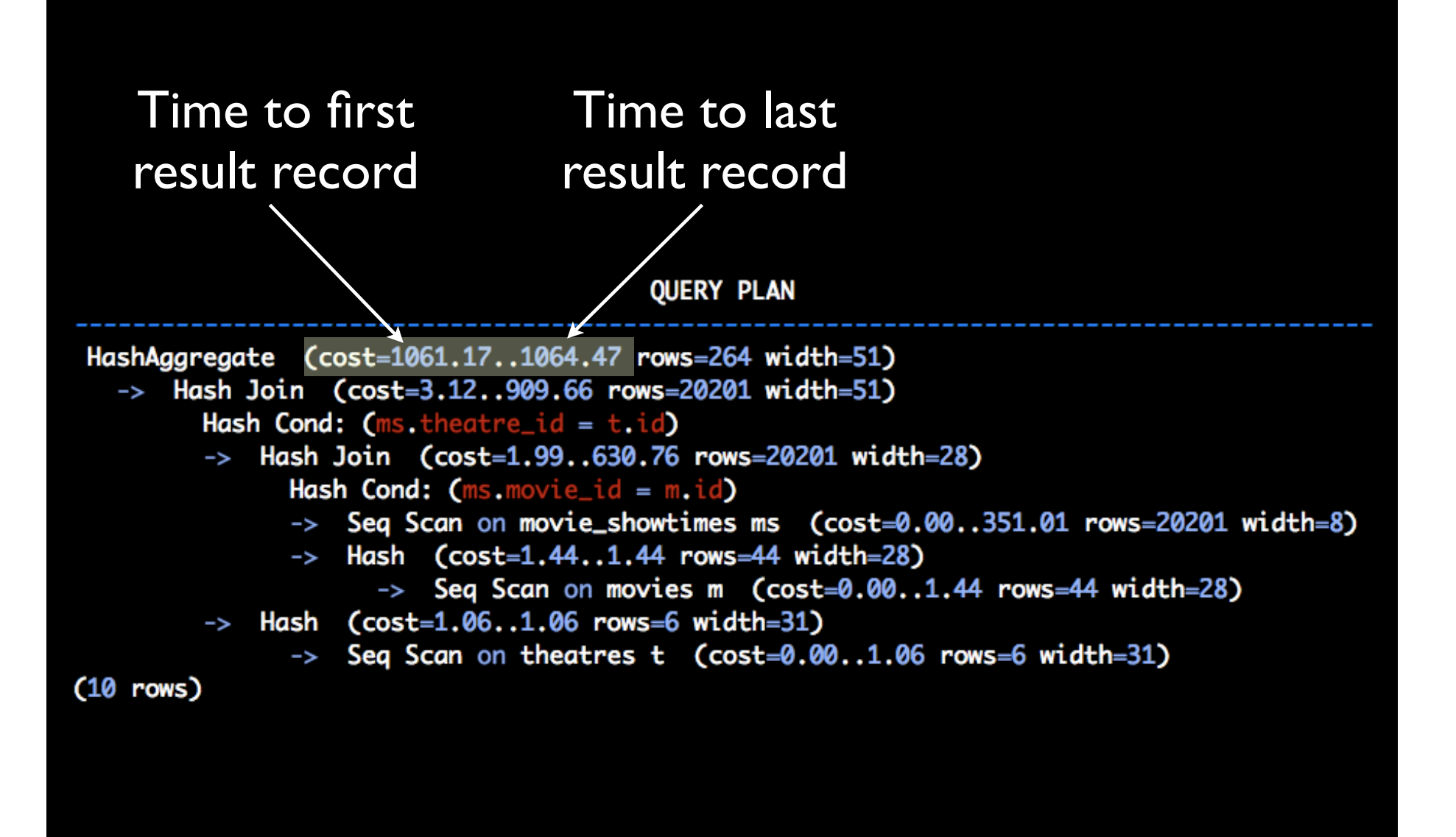

### explain analyze

- explain "plus"
- actually runs the query (without commit)
- adds time in milliseconds

explain analyze select m.name, t.name,  $count(*)$ from movies m, theatres t, movie\_showtimes ms where  $ms.movie_id = m.id$ and ms. theatre\_id =  $t$ . id group by m.name, t.name;

Monday, May 26, 2008 43

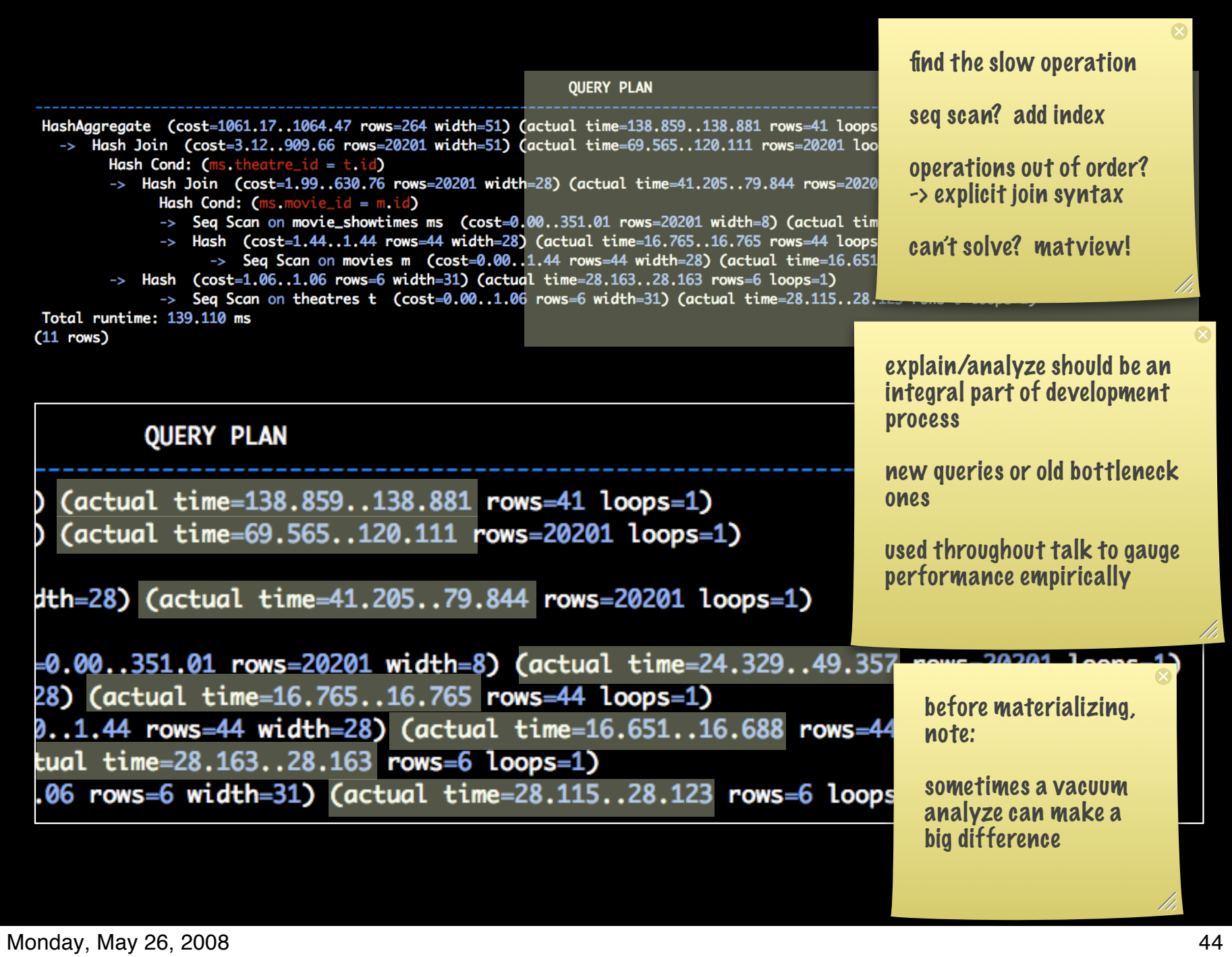

#### vacuum analyze

- each query generates statistics
- vacuum compacts database -- run nightly!
- vacuum analyze does same, also re-orders data on disk to improve performance based on statistics
- do everything you can to avoid materializing a view!

### Stored Procedures

- procedural programming inside the DB
- PL/pgSQL, PL/TCL, PL/Java, etc.
- This talk: learn through examples

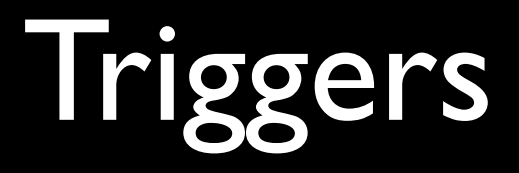

#### CREATE TRIGGER name { BEFORE | AFTER } { event [ OR ... ] } ON table [ FOR [ EACH ] { ROW I STATEMENT } ] EXECUTE PROCEDURE funcname ( arguments )

```
create or replace function hello (
returns trigger
security definer
language 'plpgsql' as $$
begin
 raise notice 'hello!';
  return null;
end
$$;
```

```
create trigger movies_select_hello_trig
after update on movies
   for each row execute procedure hello();
```

```
movies_development=# update movies set name = 'Pulp Fiction' where id = 2;
NOTICE: hello!
UPDATE 1
```
### Part III: End to End

- 1. Considerations
- 2. Getting into form 6. Indexing
- 3. The initial snapshot 7. Performance
- 4. Refresh function
- 5. Triggered Refresh
- 
- 

Note: This will be an eager implementation!

# Warning

- Although magical, obvious in retrospect
- Couple aha! moments, but easy once you know how

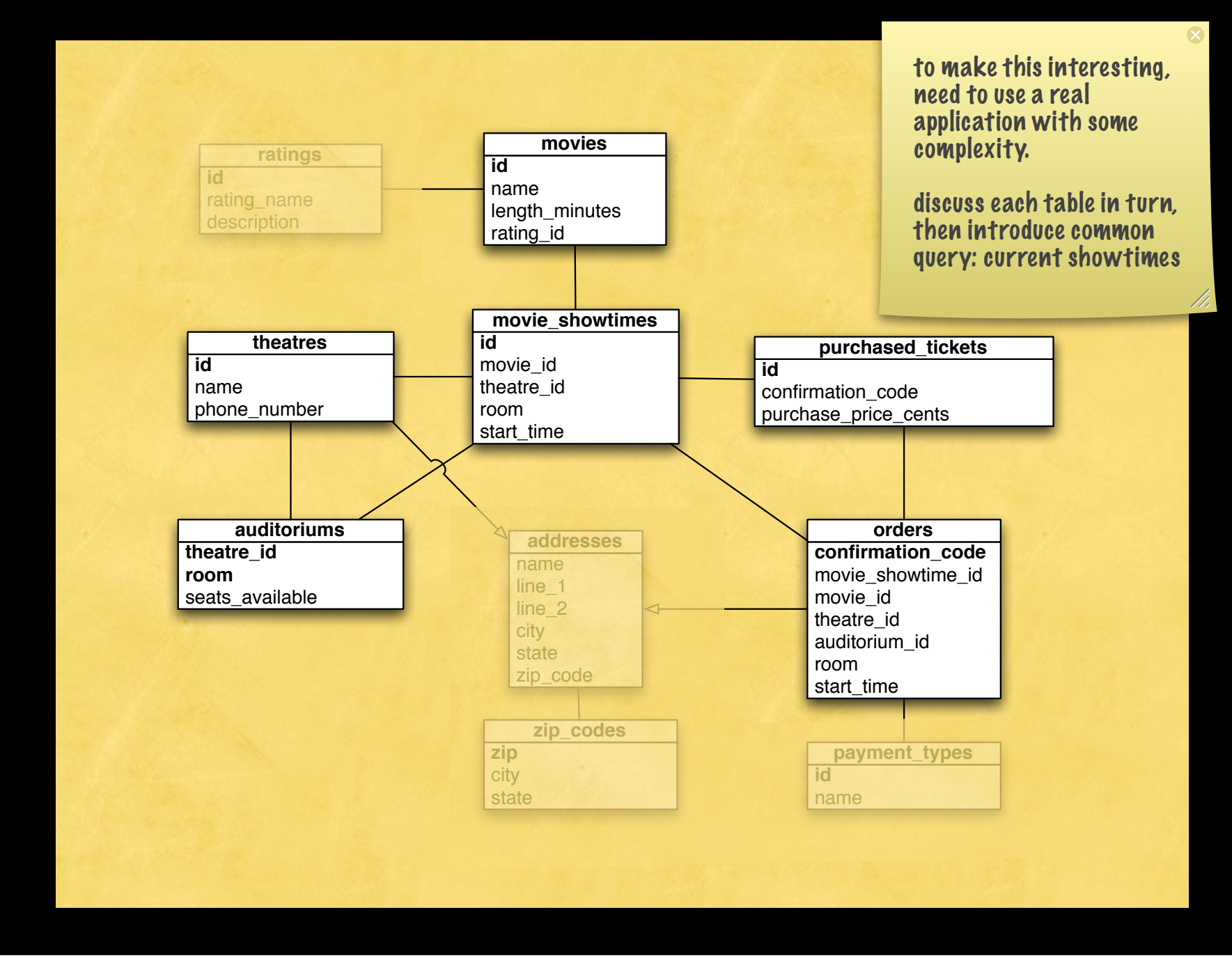

Monday, May 26, 2008 51

```
create or replace view current_movie_showtimes as
  select m.name,
         m.rating_id,
         m.length_minutes,
         ms.*,t.name as theatre_name,
         t.zip_code.
         z.latitude.
         z longitude,
         a.seats_available.
         coalesce(ptc.purchased_tickets_count, 0) as purchased_tickets_count
    from movie_showtimes ms
    join movies m on (ms.movie_id = m.id)join theatres t on (ms.\text{theatre_id} = t.i.d)join zip_codes z on (t.\overline{zip}\_code = z.\overline{zip})join auditoriums a on (ms, room = a, room and ms. the atre_id = a. the atre_id)
    left outer join (
  select count(*) as purchased_tickets_count,
         o movie showtime id
    from orders o,
         purchased_tickets pt
   where pt. order_{contirmation_{code} = o. confirmation_code = o. confirmation_code
group by o.movie_showtime_id
        ) ptc on (ptc.movie_showtime_id = ms.id)
   where (ms.start_time - now()) < '1 week::interval and ms.start_time > now()
     and a.seats_available > coalesce(ptc.purchased_tickets_count, 0);
```
### Considerations

- Should be transparent to end-user, drop-in replacement.
- Always accurate, up to date

# Getting into form

- view should have primary key
- recast filters as columns
- rename as \_unmaterialized

```
pkey is main table pkey, 
                                                                      from movie_showtimes
create or replace view current_movie_showtimes as
  select m.name,
                                                                      have filters in where 
         m.rating_id,
         m.length_minutes,
                                                                      clause:
                                                                      1 - not sold out
         ms.*,2 - current
         t.name as theatre_name,
         t.zip_code,
         z latitude,
         z longitude,
         a.seats_available,
         coalesce(ptc.purchased_tickets_count, 0) as purchased_tickets_count
    from movie_showtimes ms
    join movies m on (ms.movie_id = m.id)join theatres t on (ms. theatre_id = t.id)
    join zip_codes z on (t.\overline{zip}\_code = z.\overline{zip})join auditoriums a on (ms \text{ room} = a \text{ room} and ms theatre_id = a theatre_id)
    left outer join (
  select count(*) as purchased_tickets_count,
         o.movie_showtime_id
    from orders o,
         purchased_tickets pt
   where pt. order_{contirmation_{code} = o. confirmation_code = o. confirmation_code
group by o.movie_showtime_id
        ) ptc on (ptc.movie_showtime_id = ms.id)
   where (ms.start_time - now()) < '1 week':interval and ms.start_time > now()and a.seats_available > coalesce(ptc.purchased_tickets_count, 0);
```

```
create or replace view movie_showtimes_with_current_and_sold_out as
  select m.name,
        m.rating_id,
        m.length_minutes,
        ms.*t.name as theatre_name,
         t.zip_code,
        z latitude,
         z.longitude,
         a.seats_available,
         coalesce(ptc.purchased_tickets_count, 0) as purchased_tickets_count,
         (\text{ms.start_time - now())} < '1 week'::interval and ms.start_time > now()) as current,
         (a.seats_available < coalesce(ptc.purchased_tickets_count, 0)) as sold_out
    from movie_showtimes ms
    join movies m on (ms.movie_id = m.id)join theatres t on (ms. theatre_id = t.id)
    join zip_codes z on (t.\text{zip\_code = z.zip})join auditoriums a on (ms, room = a, room and ms. theatre_id = a. theatre_id)
   left outer join (
  select count(*) as purchased_tickets_count,
         o.movie_showtime_id
    from orders o,
         purchased_tickets pt
  where pt. order\_confirmation\_code = o. confirmation\_codegroup by o.movie_showtime_id
        ) ptc on (ptc.movie\_showtime_id = ms.id);
```

```
create or replace view movie_showtimes_with_current_and_sold_out_unmaterialized as
```

```
select m.name,
         m.rating_id,
         m.length_minutes,
         ms.*,
         t.name as theatre_name,
         t.zip_code,
         z.latitude,
         z.longitude,
         a.seats_available,
         coalesce(ptc.purchased_tickets_count, 0) as purchased_tickets_count,
         ((ms.start_time - now()) < '1 week':interval and ms.start_time > now()) as current,(a.seats_available < coalesce(ptc.purchased_tickets_count, 0)) as sold_out
    from movie_showtimes ms
    join movies m on (ms.movie_id = m.id)join theatres t on (ms. theatre_id = t. id)
    join zip_codes z on (t.\overline{zip}\_code = z.\overline{zip})join auditoriums a on (ms, room = a, room and ms.theatre_id = a.theatre_id)
    left outer join (
  select count(*) as purchased_tickets_count,
         o.movie_showtime_id
    from orders o,
         purchased_tickets pt
   where pt. order\_confirmation\_code = o. confirmation\_codegroup by o.movie_showtime_id
        ) ptc on (ptc.movie\_showtime_id = ms.id);
```
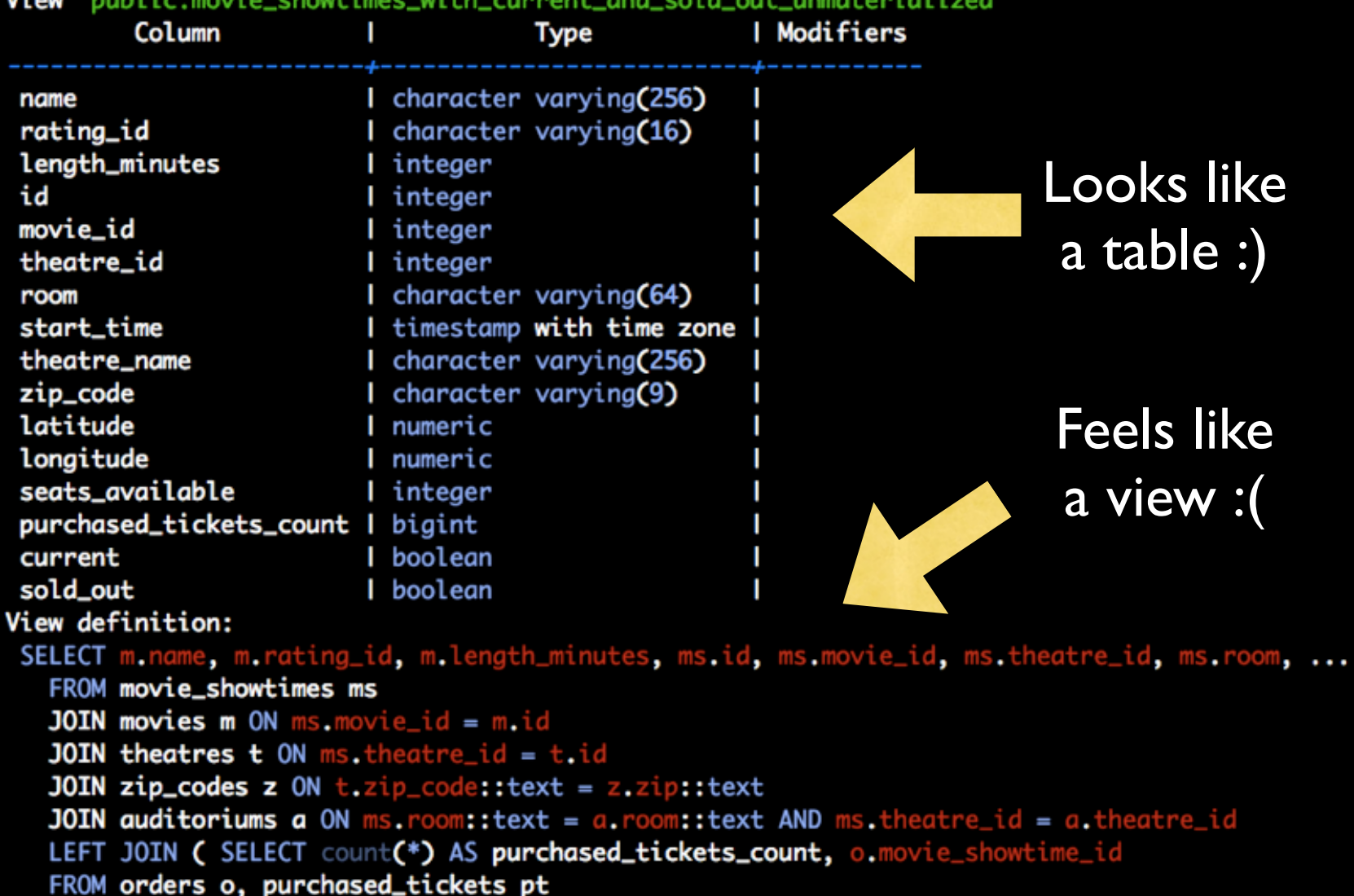

movies\_development=#\d movie\_showtimes\_with\_current\_and\_sold\_out\_unmaterialized View "public.movie\_showtimes\_with\_current\_and\_sold\_out\_unmaterialized"

WHERE pt.order\_confirmation\_code:: text = 0.confirmation\_code:: text

GROUP BY o.movie\_showtime\_id) ptc ON ptc.movie\_showtime\_id = ms.id;

# Initial Snapshot

create table movie\_showtimes\_with\_current\_and\_sold\_out as select \*

from movie\_showtimes\_with\_current\_and\_sold\_out\_unmaterialized;

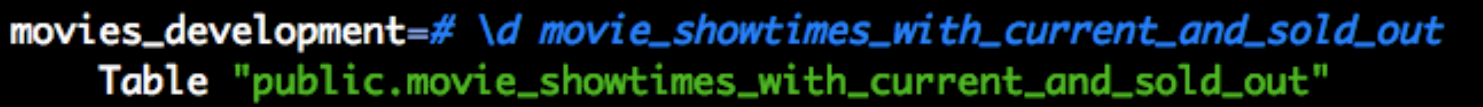

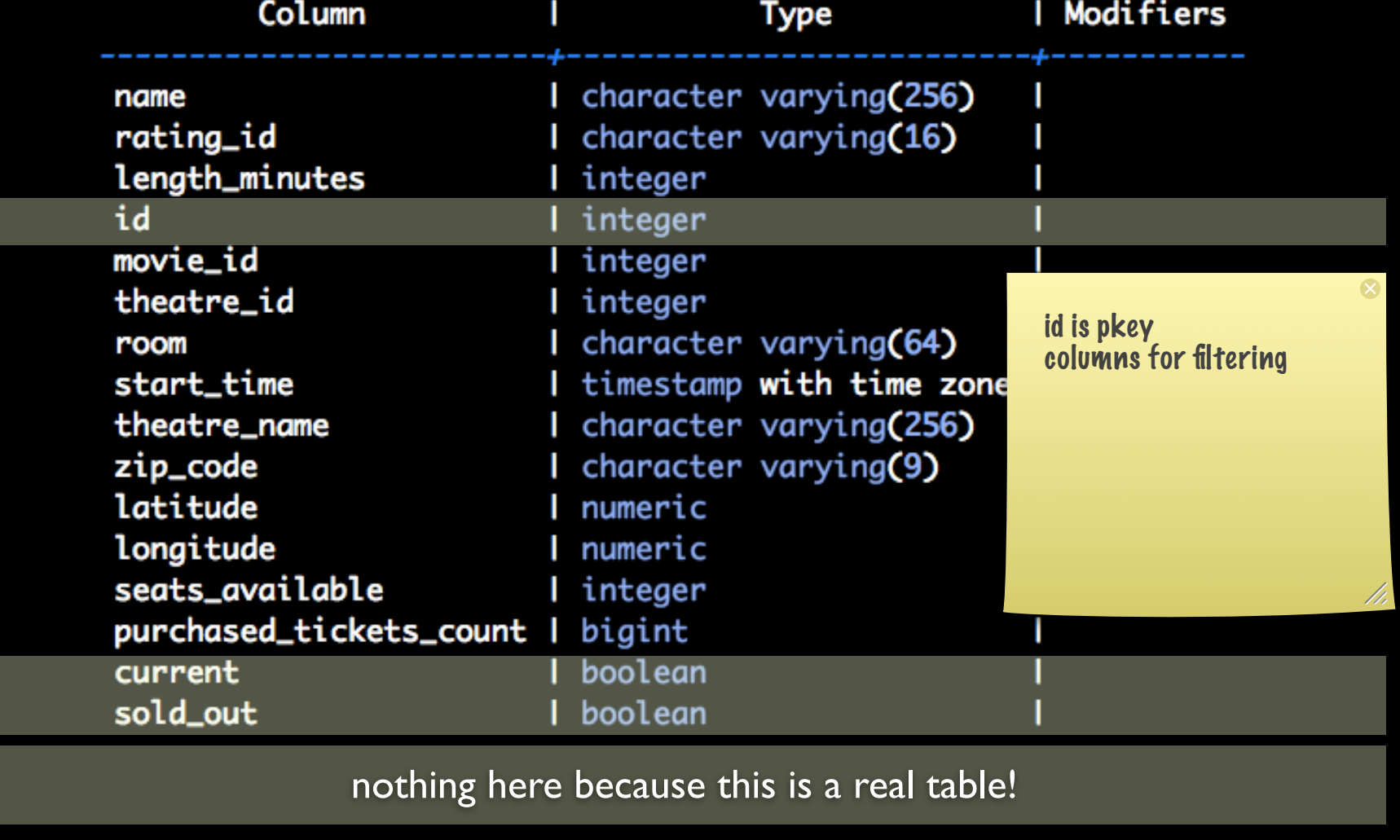

# Indexing

- materialized view is a regular table, so benefits greatly from indexes
- index minimally: pkey, filter columns
- also index: anything you may search on
- avoid over-indexing -- performance performance performance!

alter table movie\_showtimes\_with\_current\_and\_sold\_out add primary key (id);

create index movie\_showtimes\_with\_current\_and\_sold\_out\_current\_idx on movie\_showtimes\_with\_current\_and\_sold\_out(current);

create index movie\_showtimes\_with\_current\_and\_sold\_out\_sold\_out\_idx on movie\_showtimes\_with\_current\_and\_sold\_out(sold\_out);

### Constraints? RI?

- materialized view should not have constraints or enforced foreign key references
- MV can be temporarily stale
- base tables should have these already, so just slows things down

# Initial Comparisons

explain analyze select \* from movie\_showtimes\_with\_current\_and\_sold\_out\_unmaterialized;

#### *versus*

explain analyze select \* from movie\_showtimes\_with\_current\_and\_sold\_out;

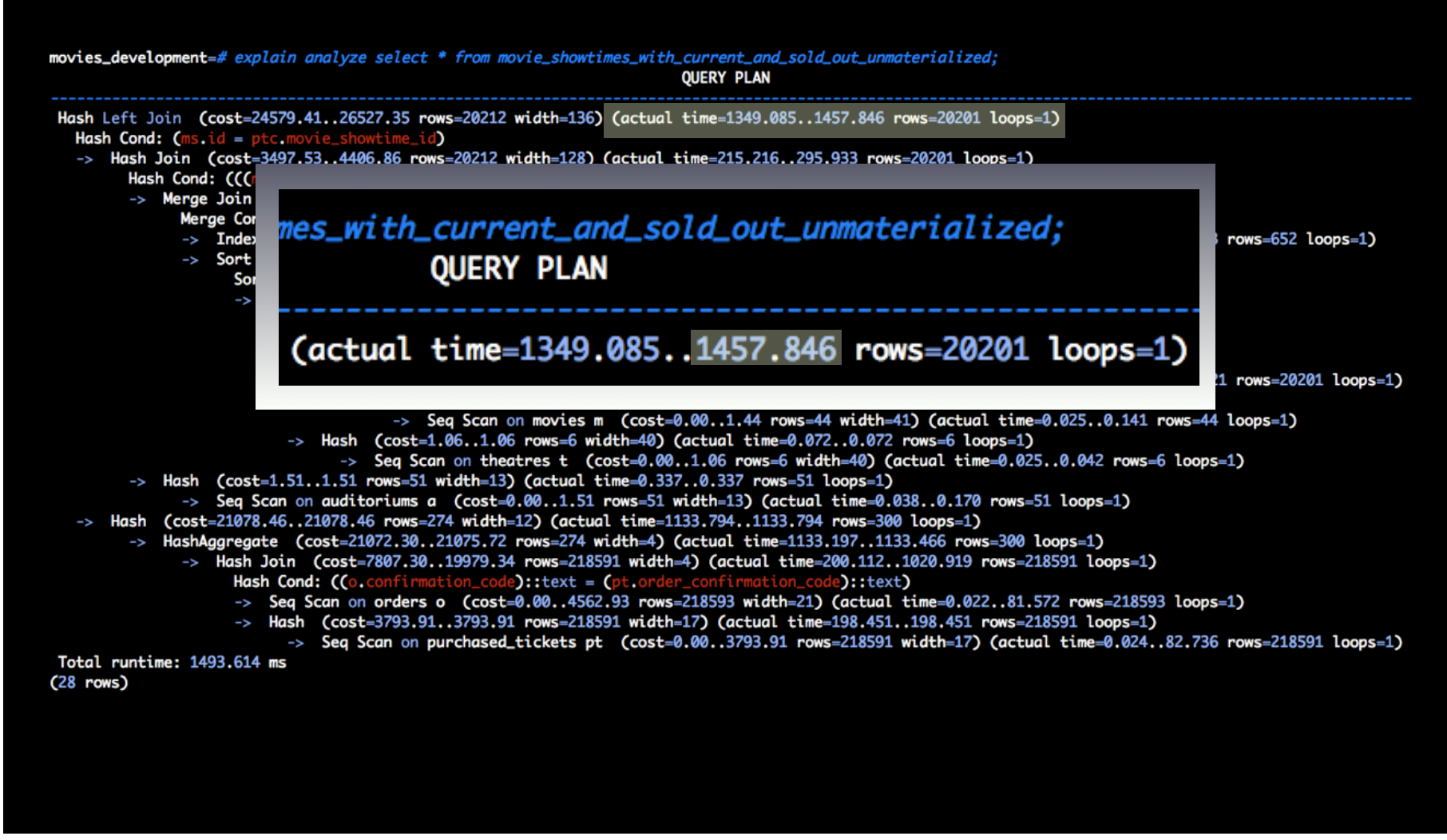

movies\_development=# explain analyze select \* from movie\_showtimes\_with\_current\_and\_sold\_out; **OUERY PLAN** 

Seq Scan on movie\_showtimes\_with\_current\_and\_sold\_out (cost=0.00..566.95 rows=7395 width=477) (actual time=0.039..17.259 rows=20201 loops=1) Total runtime: 19.942 ms  $(2$  rows)

e\_showtimes\_with\_current\_and\_sold\_out; **QUERY PLAN** 

(cost=0.00..566.95 rows=7395 width=477) (actual time=0.039..17.259

## Initial Comparisons

explain analyze 1,457ms select \* from movie\_showtimes\_with\_current\_and\_sold\_out\_unmaterialized;

#### *versus*

explain analyze select \* from movie\_showtimes\_with\_current\_and\_sold\_out;

#### 17ms

materialized view is 85 times faster!

### Refresh Function

The materialized view is fast, but it's not accurate

#### update movies set name = 'Batman Returns' where  $id =$  (select movie\_id from movie\_showtimes where  $id = 5$ ); **UPDATE 1**

```
2
```
1

```
select name
  from movie_showtimes_with_current_and_sold_out_unmaterialized
where id = 5;
```
name

```
Batman Returns
(1 row)
```

```
3
```

```
select name
  from movie_showtimes_with_current_and_sold_out
 where id = 5;
          name
 Casablanca - 099442405
(1 row)
```

```
create or replace function movie_showtimes_refresh_row(
 id integer
) returns void
security definer
language 'plpgsql' as $$
begin
  delete from movie_showtimes_with_current_and_sold_out ms
   where ms.id = id;insert into movie_showtimes_with_current_and_sold_out
  select *
    from movie_showtimes_with_current_and_sold_out_unmaterialized ms
   where ms.id = id;end
$$;
```
#### 1

2

movies\_development=# select movie\_showtimes\_refresh\_row(5);

movie\_showtimes\_refresh\_row

 $(1 row)$ 

```
movies_development=#
  select name
    from movie_showtimes_with_current_and_sold_out
   where id = 5;
```
name

**Batman Returns**  $(1 row)$ 

# Triggered Refresh

- refresh function works great, but we need it to happen automatically
- accomplished with triggers attached to all base tables
# Refresh Triggers 101

- is a refresh needed for this operation?
- is it only needed under certain conditions?

# Triggers - old, new

- insert trigger: *refresh new row*
- delete trigger: *refresh old row*
- update trigger: *if pkey changes, refresh old, new; else either*

#### movie showtimes insert

```
create or replace function ms_mv_showtime_it() returns trigger
security definer language 'plpgsql' as $$
begin
  perform movie_showtimes_refresh_row(new.id);
  return null;
end
$$;
                                                       Why not call refresh function 
                                                       directly?
                                                       1. Wrapper allows additional 
create trigger ms_mv_showtime_it_t after inse
                                                       logic to be injected where needed.
  for each row execute procedure ms_mv_showt
                                                       2. Trigger functions must return 
                                                        null or row. We're going to play 
                                                        w/ return val of refresh function 
                                                       soon.
```
## movie showtimes delete

```
create or replace function ms_mv_showtime_dt() returns trigger
security definer language 'plpgsql' as $$
beain
  perform movie_showtimes_refresh_row(old.id);
  return null;
end
$5:
```
create trigger ms\_mv\_showtime\_dt\_t after delete on movie\_showtimes for each row execute procedure ms\_mv\_showtime\_dt();

## movie\_showtimes update

```
create or replace function ms_mv_showtime_ut() returns trigger
security definer language 'plpgsql' as $$
begin
 if old.id = new.id then
    perform movie_showtimes_refresh_row(new.id);
 else
    perform movie_showtimes_refresh_row(old.id);
    perform movie_showtimes_refresh_row(new.id);
 end if;
  return null;
end
$$;
```
create trigger ms\_mv\_showtime\_ut\_t after update on movie\_showtimes for each row execute procedure ms\_mv\_showtime\_ut();

## and repeat...

- same process for every table
- except when not needed

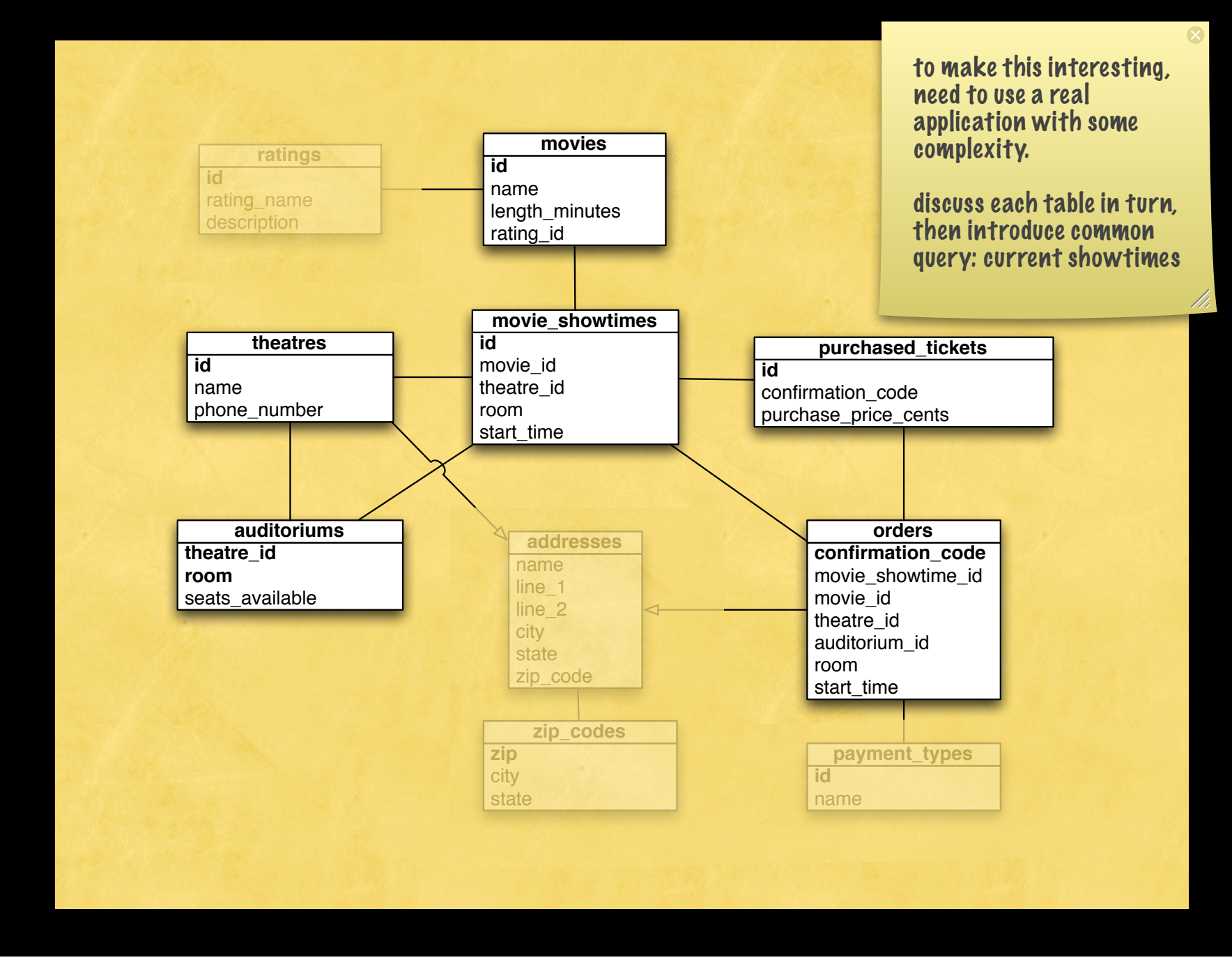

Monday, May 26, 2008 79

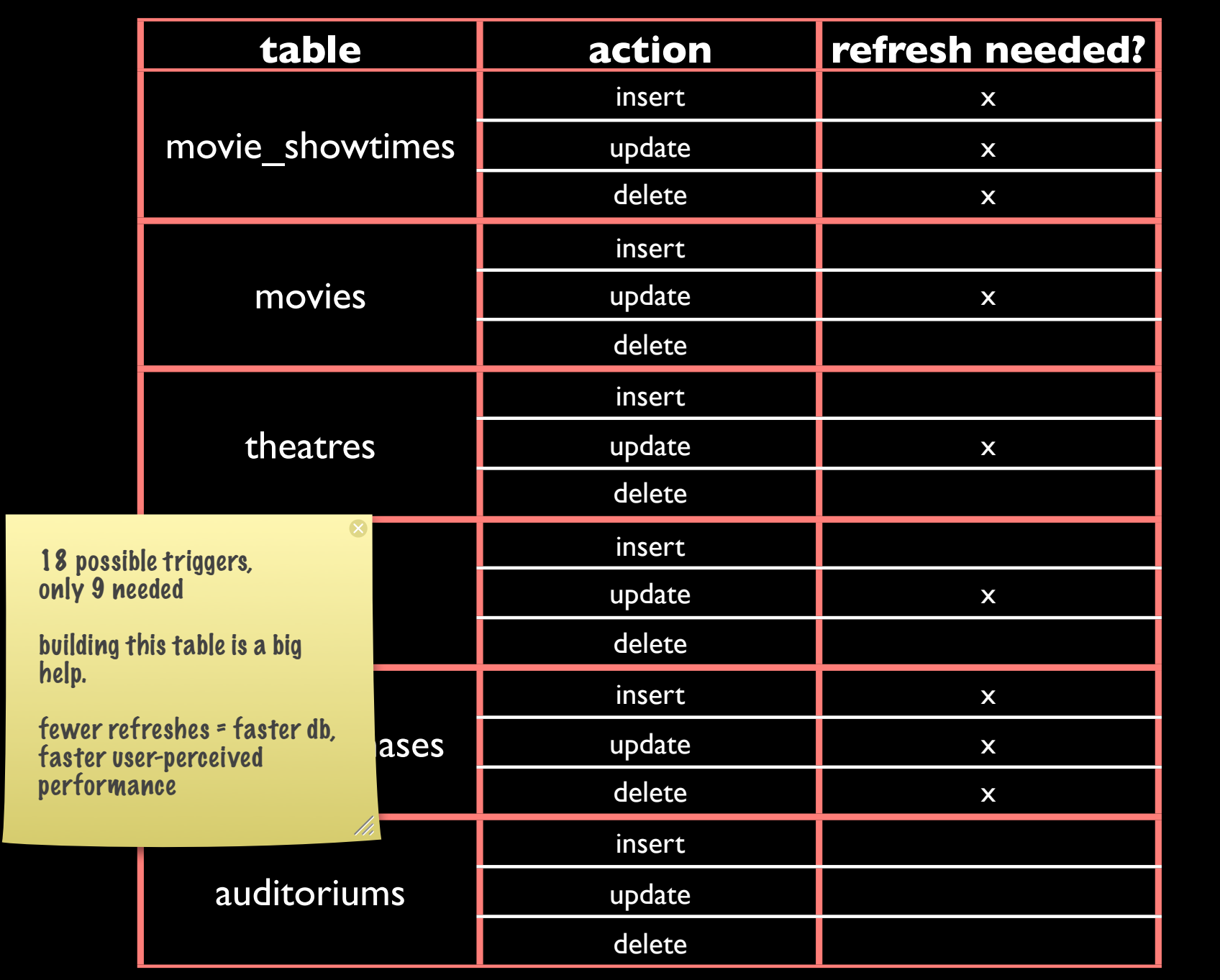

Monday, May 26, 2008 80

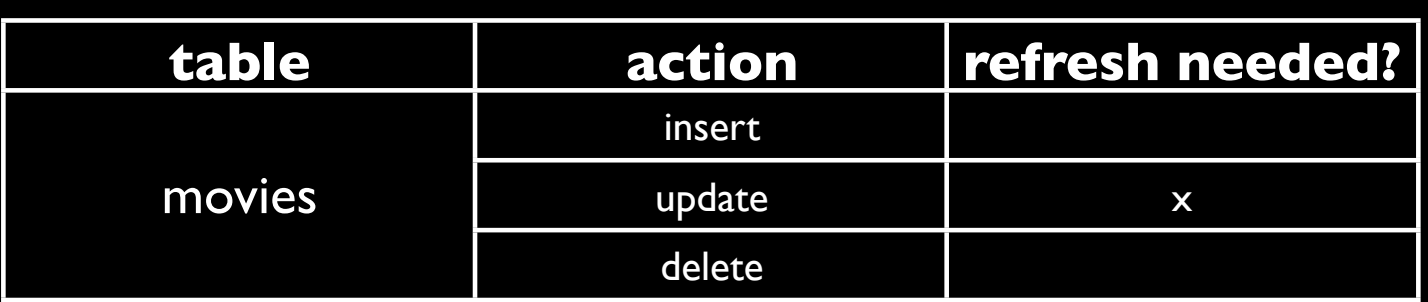

```
create or replace function ms_mv_movie_ut() returns trigger
security definer language 'plpgsql' as $$
begin
 if old.id = new.id then
   perform movie_showtimes_refresh_row(ms.id)
       from movie_showtimes ms
      where ms.movie_id = new.id;else
   perform movie_showtimes_refresh_row(ms.id)
      from movie_showtimes ms
     where ms.movie_id = old.id;perform movie_showtimes_refresh_row(ms.id)
      from movie_showtimes ms
     where ms.movie_id = new.id;end if;
 return null;
end
$$;
create trigger ms_mv_movie_ut_t after update on movie_showtimes
 for each row execute procedure ms_mv_movie_ut();
```
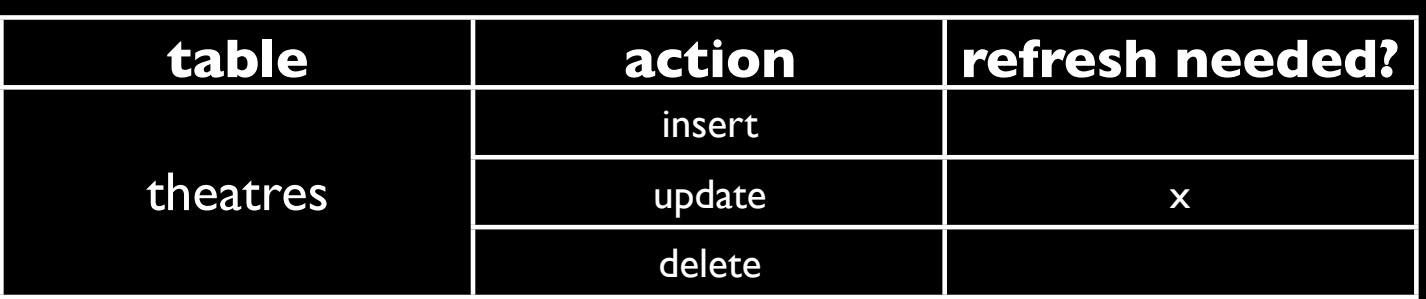

```
create or replace function ms_mv_theatre_ut() returns trigger
security definer language 'plpgsql' as $$
begin
 if old id = new_id then
    perform movie_showtimes_refresh_row(ms.id)
       from movie_showtimes ms
      where ms. theat re_id = new.id;else
    perform movie_showtimes_refresh_row(ms.id)
       from movie_showtimes ms
      where ms. theat re_id = old.id;perform movie_showtimes_refresh_row(ms.id)
       from movie_showtimes ms
      where ms. theatre_id = new.id;
  end if;
 return null;
end
$5:
```
create or replace trigger ms\_mv\_theatre\_ut\_t after update on theatres for each row execute procedure ms\_mv\_theatre\_ut();

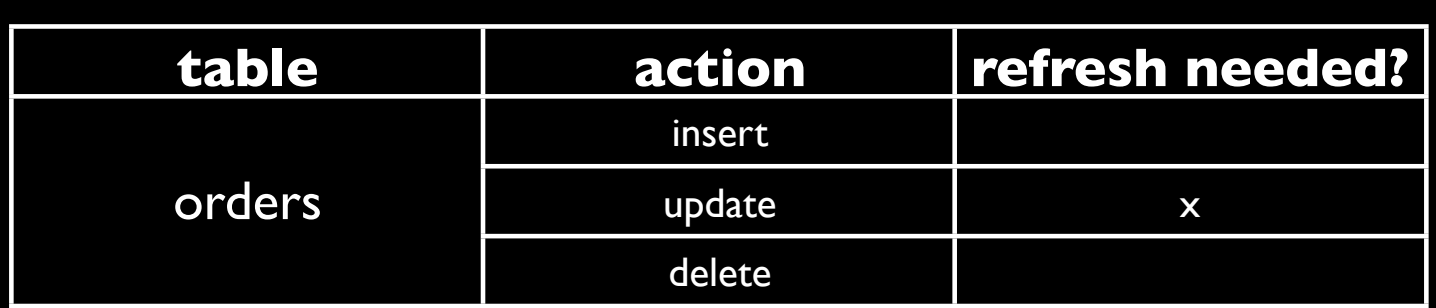

*only if the showtime changes*

```
create or replace function ms_mv_orders_ut() returns trigger
security definer language 'plpgsql' as $$
begin
 if old.movie_showtime_id != new.movie_showtime_id then
    perform movie_showtimes_refresh_row(old.movie_showtime_id);
    perform movie_showtimes_refresh_row(new.movie_showtime_id);
  end if;
 return null;
end
$$;
create trigger ms_mv_orders_ut_t after update on orders
```
for each row execute procedure ms\_mv\_orders\_ut();

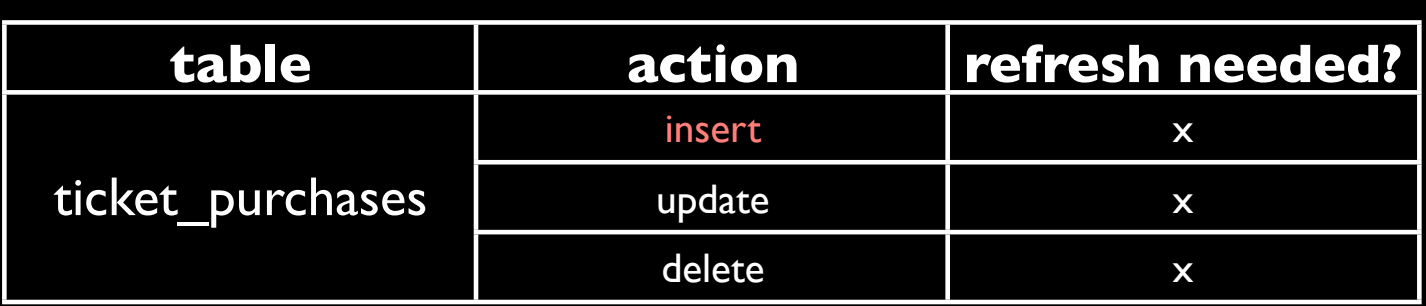

```
create or replace function ms_mv_ticket_it() returns trigger
security definer language 'plpgsql' as $$
begin
  perform movie_showtimes_invalidate_row(o.movie_showtime_id)
     from orders o
    where o confirmation_code = new order_confirmation_code;
  return null;
end
$$;
```
create trigger ms\_mv\_ticket\_it\_t after insert on purchased\_tickets for each row execute procedure ms\_mv\_ticket\_it();

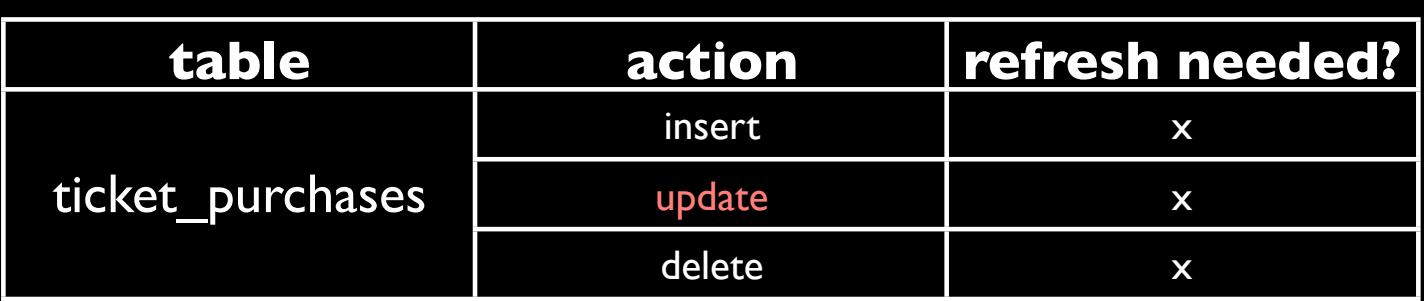

```
create or replace function ms_mv_ticket_ut() returns trigger
security definer language 'plpgsql' as $$
begin
 if old.order_confirmation_code != new.order_confirmation_code then
   perform movie_showtimes_invalidate_row(o.movie_showtime_id)
      from orders o
     where o, confirmation_code = new, order_confirmation_code;
   perform movie_showtimes_invalidate_row(o.movie_showtime_id)
      from orders o
     where o confirmation_code = old</math>end if;
 return null;
end
$$;
```
create trigger ms\_mv\_ticket\_ut\_t after update on purchased\_tickets for each row execute procedure ms\_mv\_ticket\_ut();

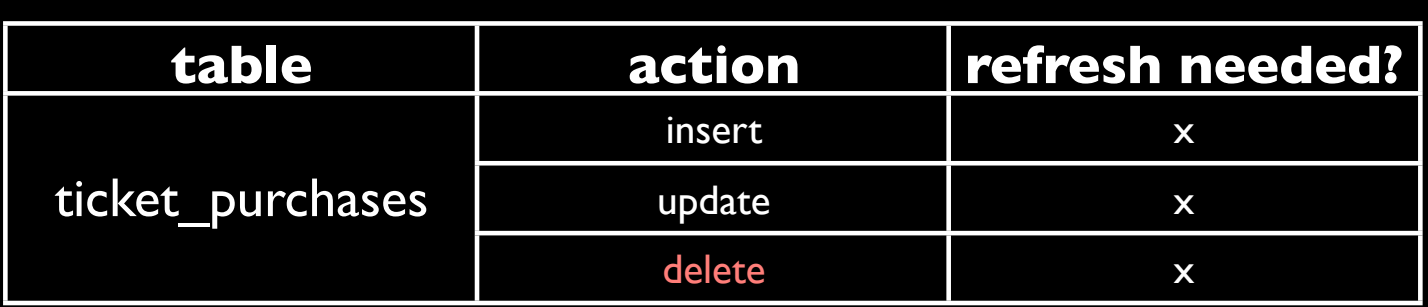

```
create or replace function ms_mv_ticket_dt() returns trigger
security definer language 'plpgsql' as $$
begin
  perform movie_showtimes_invalidate_row(o.movie_showtime_id)
     from orders o
    where o confirmation_code = old</math> order_count function_code;return null;
end
$$;
```
create trigger ms\_mv\_ticket\_dt\_t after delete on purchased\_tickets for each row execute procedure ms\_mv\_ticket\_dt();

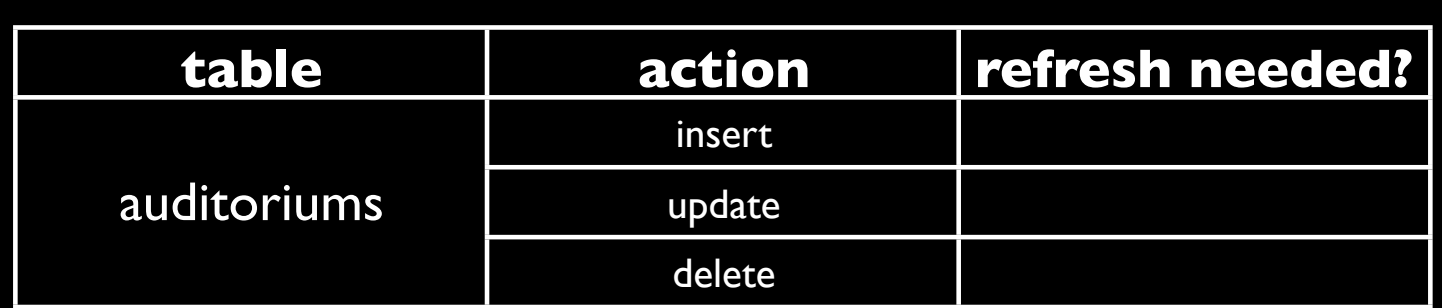

*none needed*

### Performance

#### • How good is it?

## Sample Data Set

movies\_development=# select (select count(\*) from movies) as movies,

(select count(\*) from theatres) as theatres, (select count(\*) from movie\_showtimes) as showtimes,

(select count(\*) from orders) as orders,

(select count(\*) from purchased\_tickets) as tickets;

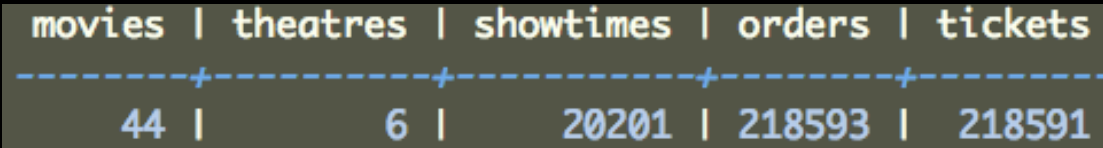

# by *id*

```
explain analyze
select *
 from movie_showtimes_with_current_and_sold_out_unmaterialized
where id = 15;
```
#### *versus*

```
explain analyze
select *
 from movie_showtimes_with_current_and_sold_out
where id = 15;
```
### unmaterialized

```
QUERY PLAN
```

```
Nested Loop Left Join (cost=6235.14..6237.09 rows=1 width=136)
(actual time=172.989..173.023 rows=1 loops=1)
 \cdots... lots deleted ...
 \cdots\cdotsTotal runtime: 190.352 ms
(27 rows)
```
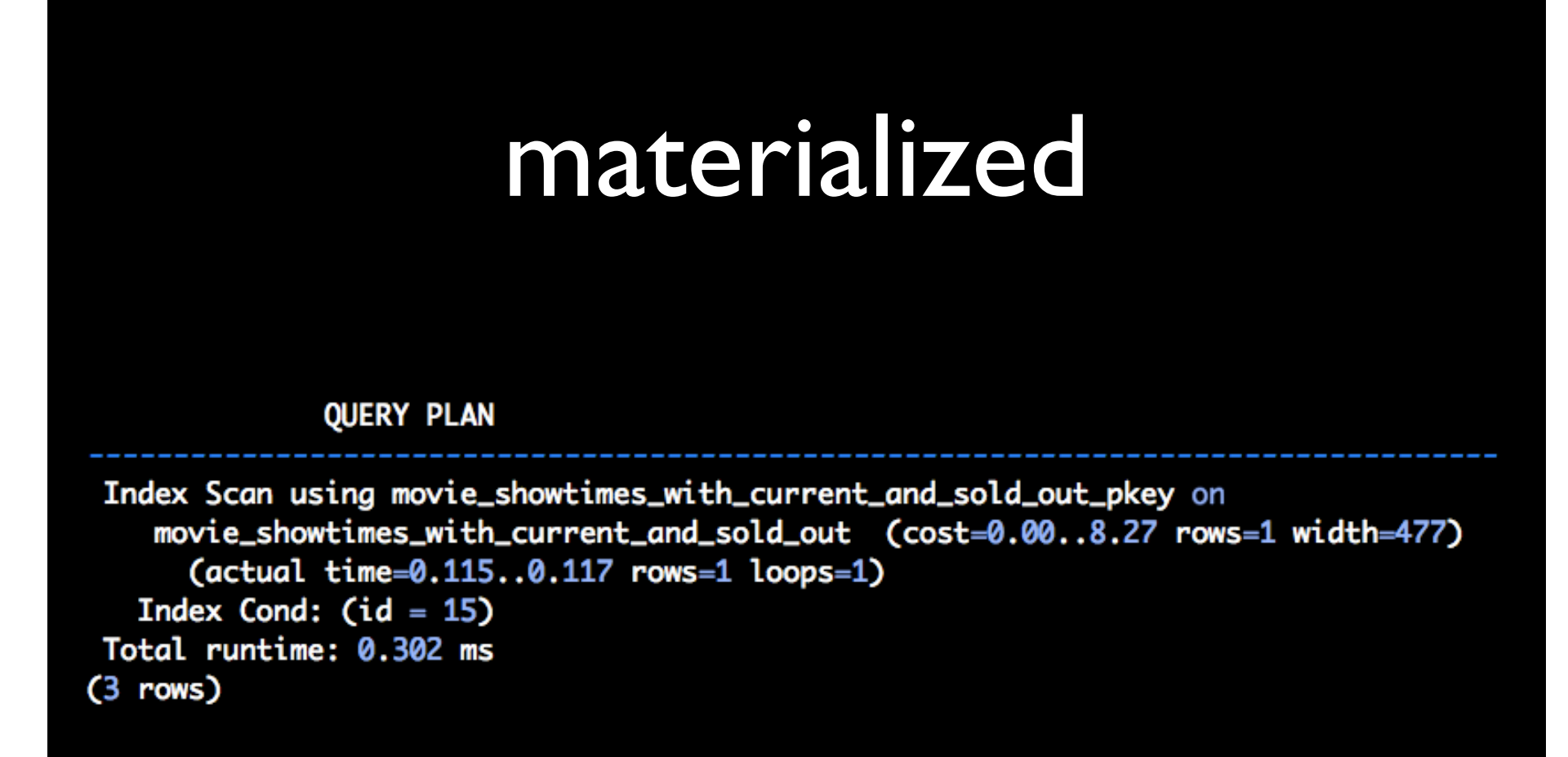

#### 190 / 0.3 = 633 times faster!

## by *sold\_out*

```
explain analyze
select *
 from movie_showtimes_with_current_and_sold_out_unmaterialized
where sold_out = false;
```
#### *versus*

```
explain analyze
select *
 from movie_showtimes_with_current_and_sold_out
 where sold_out = false;
```
### unmaterialized

**QUERY PLAN** 

```
Hash Left Join (cost=24579.41..26325.91 rows=6737 width=136)
(actual time=2310.343..2425.242 rows=19954 loops=1)
 \cdots... lots deleted ...
 . . .
 \cdotsTotal runtime: 2493.216 ms
(29 rows)
```
#### materialized

**QUERY PLAN** 

Seq Scan on movie\_showtimes\_with\_current\_and\_sold\_out (actual time=0.039..23.180 rows=19954 loops=1) Filter: (NOT sold\_out) Total runtime: 25.514 ms  $(3$  rows)

#### 2493 / 25.5 = 98 times faster!  $\frac{\text{become index scan}}{\text{and be even faster}}$

note sequential scan. if more data in db, would

## by *current*

```
explain analyze
select *
 from movie_showtimes_with_current_and_sold_out_unmaterialized
where current = true;
```
#### *versus*

```
explain analyze
select *
  from movie_showtimes_with_current_and_sold_out
where current = true;
```
### unmaterialized

**QUERY PLAN** 

```
Hash Left Join (cost=21738.47..21966.08 rows=2360 width=136)
 (actual time=1234.005..1245.074 rows=1434 loops=1)
 . .
    lots deleted ...
 . . .
Total runtime: 1246.666 ms
(32 rows)
```
#### materialized

**QUERY PLAN** 

Seq Scan on movie\_showtimes\_with\_current\_and\_sold\_out (cost=0.00..695.01 rows=10100 width=477) Filter: current Total runtime: 17.777 ms  $(3$  rows)

#### 1246 / 17.7 = 70 times faster!

## Performance Roundup

- All rows: *85x*
- By id: *633x*
- By filter 1 (sold out): *98x*
- By filter 2 (current): *70x*

Not too shabby!

# Part IV: Getting Advanced

- 1. Time dependencies
- 2. Reconciler view
- 3. Deferring payment with invalidation
- 4. Periodic Refreshes
- 5. Cascading materialized views

## Time Dependency

- mutable functions mess everything up
- most common is time*: e.g., now()*
- no triggerable event, just the march of time

## expiry column

- we know our domain
- we know when a filter will flip polarity
- **•** put expiry time in a new column

## expiry function

```
create or replace function movie_showtime_expiry(
  start_time timestamp with time zone
) returns timestamp with time zone
security definer
language 'plpgsql' as $$
begin
 if start_time < now() then
    return null;
  else
    if start_time > now() + '7 days'::interval then
      return start_time - '7 days'::interval;
    else
      return start_time;
    end if;
  end if;
end
$$;
```
#### new snapshot

create table movie\_showtimes\_with\_current\_and\_sold\_out\_and\_expiry as select \*, movie\_showtime\_expiry(start\_time) as expiry from movie\_showtimes\_with\_current\_and\_sold\_out\_unmaterialized;

## new refresh some rigamarole to

```
create or replace function movie_showtimes_refresh_row(
  id integer
) returns timestamp with time zone
security definer
language 'plpgsql' as $$
declare
  entry movie_showtimes_with_current_and_sold_out_and_expiry%rowtype;
begin
  delete from movie_showtimes_with_current_and_sold_out_and_expiry ms
  where ms.id = id;select into entry
         *, movie_showtime_expiry(ms.start_time)
    from movie_showtimes_with_current_and_sold_out_unmaterialized ms
   where ms.id = id;insert into movie_showtimes_with_current_and_sold_out_and_expiry
  values (entry.*);
  return entry.expiry;
end
$$;
```
return expiry.

why do we do this?

we'll see soon in reconciler view.

#### indexes...

alter table movie\_showtimes\_with\_current\_and\_sold\_out\_and\_expiry add primary key (id);

create index movie\_showtimes\_with\_current\_and\_sold\_out\_expiry\_idx on movie\_showtimes\_with\_current\_and\_sold\_out\_and\_expiry(expiry);

create index movie\_showtimes\_with\_current\_and\_sold\_out\_current\_idx on movie\_showtimes\_with\_current\_and\_sold\_out\_and\_expiry(current); create index movie\_showtimes\_with\_current\_and\_sold\_out\_sold\_out\_idx on movie\_showtimes\_with\_current\_and\_sold\_out\_and\_expiry(sold\_out);

#### reconciler view

- expiry column exposes implementation
- don't want clients to filter on it, or know about it

#### reconciler view

1. select rows that aren't expired 2. select rows from unmat v that 3. are expired 4. refresh while selecting 5. union all - don't sort, unique

6. transparency restored

create or replace view movie\_showtimes\_with\_current\_and\_sold\_out as

select \* from movie\_showtimes\_with\_current\_and\_sold\_out\_and\_expiry where (expiry is null or expiry  $>$  now())

union all

select \*.

movie\_showtimes\_refresh\_row(id)

from movie\_showtimes\_with\_current\_and\_sold\_out\_unmaterialized w

where id in (select id

from movie\_showtimes\_with\_current\_and\_sold\_out\_and\_expiry where not(expiry is null or now()  $\leq$  expiry));
# FAQ

- What happens when filtering on columns that may be invalid?
- Do all expired rows get refreshed, or just those returned by the query?
- Is an outer where clause applied to the unmaterialized or materialized view?
- Is this truly magical?

# It didn't work :(

sometimes, after doing all this work, selecting from the materialized view is just as slow...

run 'vacuum analyze' and try again.

## incremental refresh

```
movies_development=#
  update movie_showtimes_with_current_and_sold_out_and_dirty_and_expiry
     set divty = truewhere id in (1, 2);
UPDATE 2
movies_development=#
  select *
    from movie_showtimes_with_current_and_sold_out
   where id = 1:
(1 row)movies_development=#
  select id, dirty
    from movie_showtimes_with_current_and_sold_out_and_dirty_and_expiry
   where id in (1, 2);
 id | dirty
  2 + t1 \mid f(2 rows)
```
# query planner smarts

Index Cond:  $(now() > expiry)$ 1078.22 rows=263 width=12) (never executed) ost=21072.30..21075.59 rows=263 width=4) (never executed) (cost=7807.30..19979.34 rows=218591 width=4) (never executed)  $: ((o.$  confirmation\_code)::text =  $(pt.$  order\_confirmation\_code)::text) can on orders o (cost=0.00..4562.93 rows=218593 width=21) (never executed) (cost=3793.91..3793.91 rows=218591 width=17) (never executed) Seq Scan on purchased\_tickets pt (cost=0.00..3793.91 rows=218591 width=17)

#### Filter conditions on unmaterialized view enable piecemeal refresh.

# Who Pays?

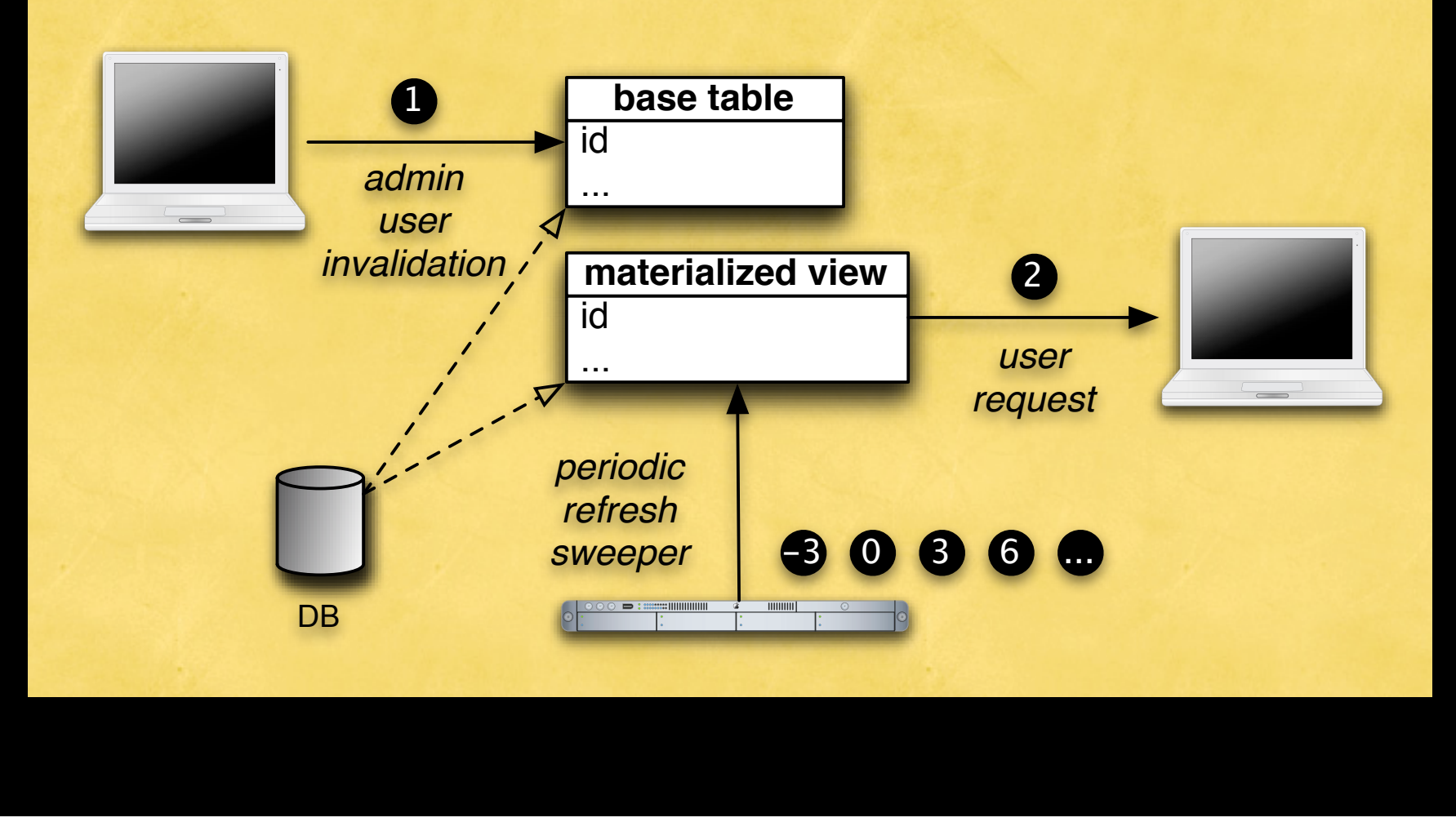

# It depends

- data relationship
- who are the users?
- invalidation : read proportion

# 1 : 1 relationship

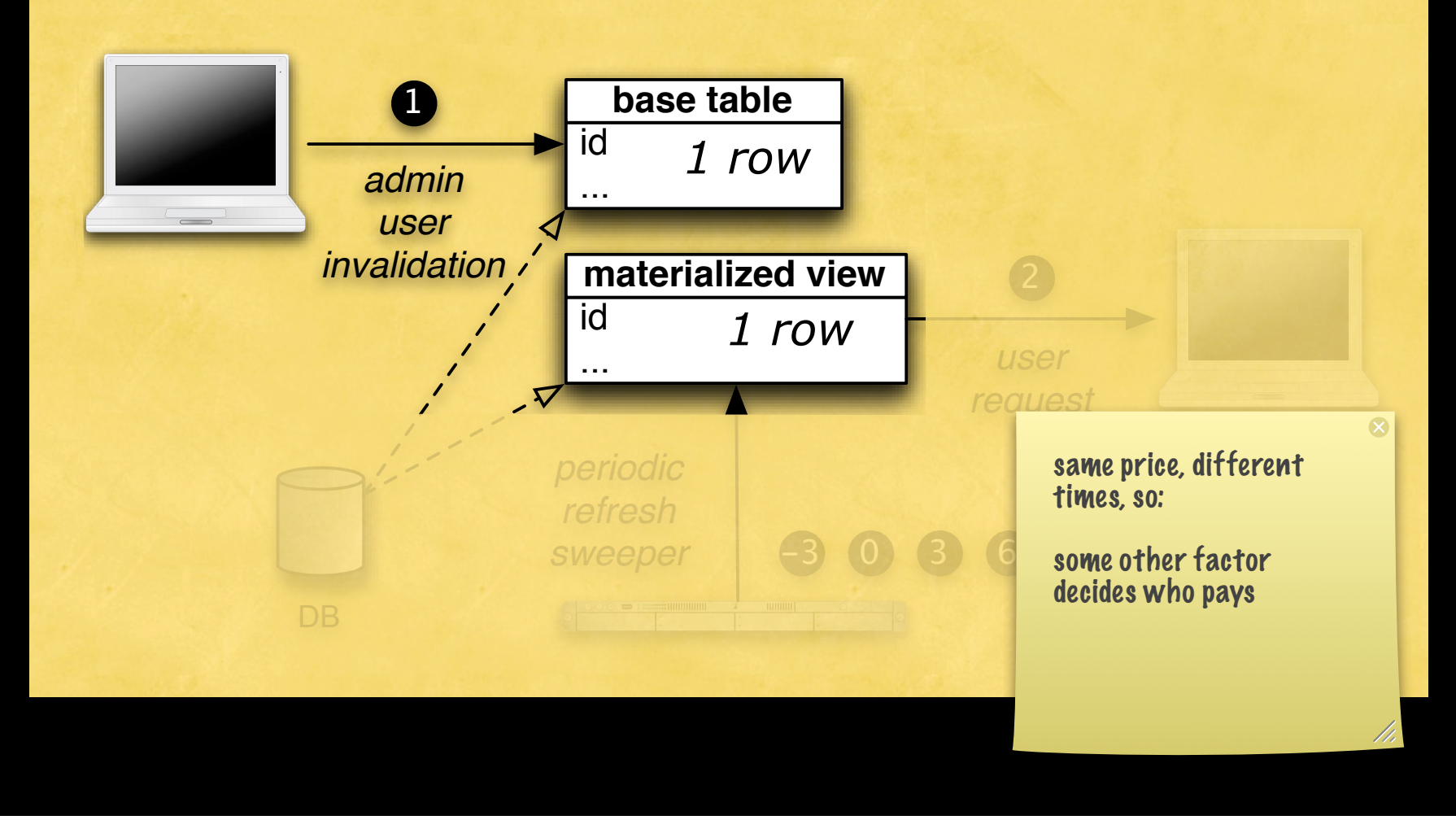

### 1 : n relationship

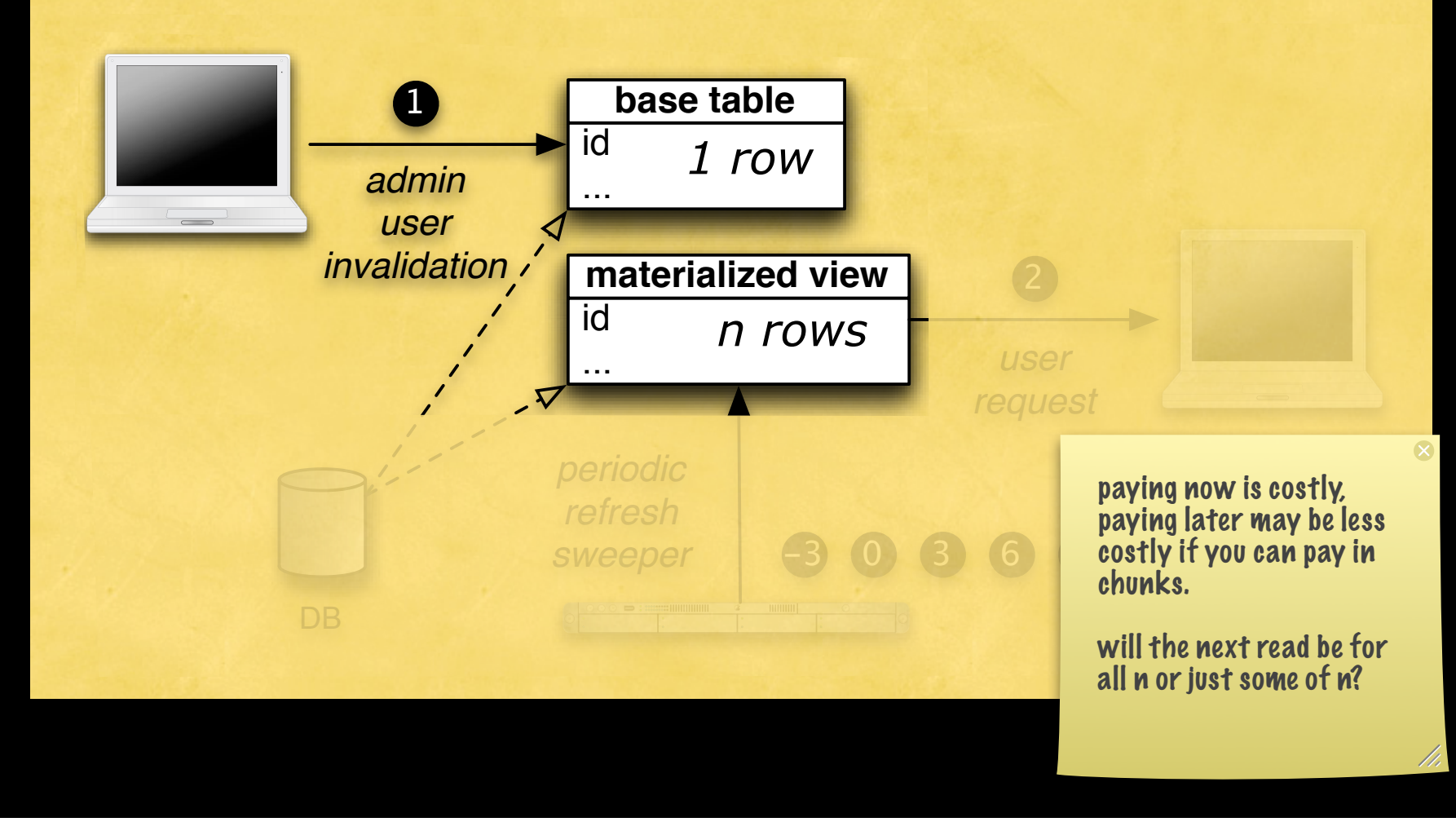

Monday, May 26, 2008 116

### n : 1 relationship

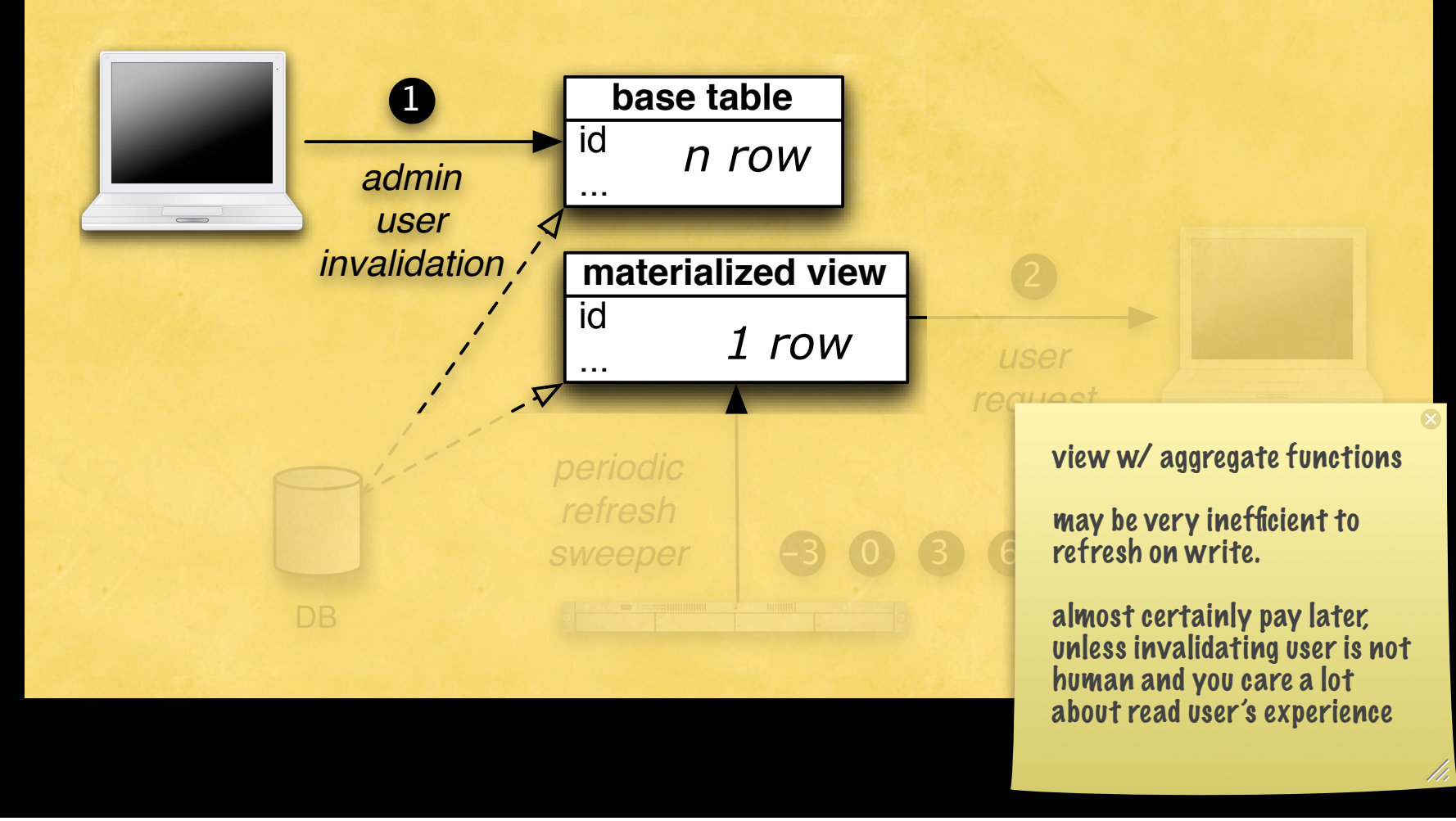

Monday, May 26, 2008 117

# invalidating users

- admin users (who you pay)
- visitors (who you pay for)
- ETL in a data warehouse

#### read users

- admin users (who you pay)
- visitors (who you pay for)
- report generation

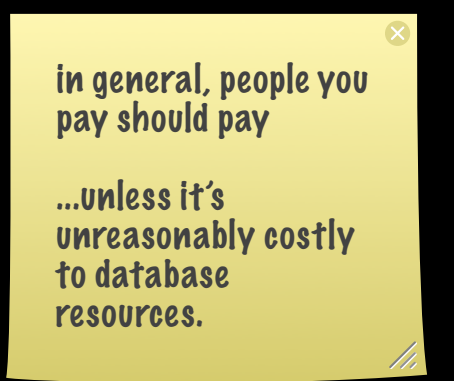

# invalidations : reads

- ETL to update/backfill reports: will the report ever be read?
- blog entry: lots of edits before any reads?
- long tail data: widespread invalidation but infrequent reads of *most* of it

### invalidation

- similar to expiry, add a "dirty" column for bookkeeping
- refresh is O(*f(n)*), marking dirty is O(1)
- I refresh for N: I relationships
- "end of transaction"

#### new snapshot

create table movie\_showtimes\_with\_current\_and\_sold\_out\_and\_dirty\_and\_expiry as select \*,

false as dirty, movie\_showtime\_expiry(start\_time) as expiry,

from movie\_showtimes\_with\_current\_and\_sold\_out\_unmaterialized;

## invalidation function

```
create or replace function movie_showtimes_invalidate_row(
  id integer
) returns void
security definer
language 'plpgsql' as $$
begin
  update movie_showtimes_with_current_and_sold_out_and_dirty_and_expiry ms
     set dirty = true
  where ms.id = id;return;
end
$$;
```
# new refresh function

```
create or replace function movie_showtimes_refresh_row(
 id integer
) returns timestamp with time zone
security definer
language 'plpgsgl' as $$
declare
  entry movie_showtimes_with_current_and_sold_out_and_dirty_and_expiry%rowtype;
begin
  delete from movie_showtimes_with_current_and_sold_out_and_dirty_and_expiry ms
  where ms.id = id;select into entry
         *, false, movie_showtime_expiry(ms.start_time)
    from movie_showtimes_with_current_and_sold_out_unmaterialized ms
  where ms.id = id;insert into movie_showtimes_with_current_and_sold_out_and_dirty_and_expiry
  values (entry.*);
  return entry.expiry;
end
$$;
```
#### indexes...

alter table movie\_showtimes\_with\_current\_and\_sold\_out\_and\_dirty\_and\_expiry add primary key (id);

create index movie\_showtimes\_with\_current\_and\_sold\_out\_dirty\_idx on movie\_showtimes\_with\_current\_and\_sold\_out\_and\_dirty\_and\_expiry(dirty); create index movie\_showtimes\_with\_current\_and\_sold\_out\_expiry\_idx on movie\_showtimes\_with\_current\_and\_sold\_out\_and\_dirty\_and\_expiry(expiry);

create index movie\_showtimes\_with\_current\_and\_sold\_out\_current\_idx on movie\_showtimes\_with\_current\_and\_sold\_out\_and\_dirty\_and\_expiry(current); create index movie\_showtimes\_with\_current\_and\_sold\_out\_sold\_out\_idx on movie\_showtimes\_with\_current\_and\_sold\_out\_and\_dirty\_and\_expiry(sold\_out);

#### new reconciler view

```
create or replace view movie_showtimes_with_current_and_sold_out as
select *
 from movie_showtimes_with_current_and_sold_out_and_dirty_and_expiry
where dirty is false
   and \overline{(expiry \text{ is null or expiry > now()})}union all
select *,
       false.
       movie_showtimes_refresh_row(id)
 from movie_showtimes_with_current_and_sold_out_unmaterialized w
where id in (select id
                from movie_showtimes_with_current_and_sold_out_and_dirty_and_expiry
               where dirty is true
                  or not(expiry is null or now() \leq expiry));
```
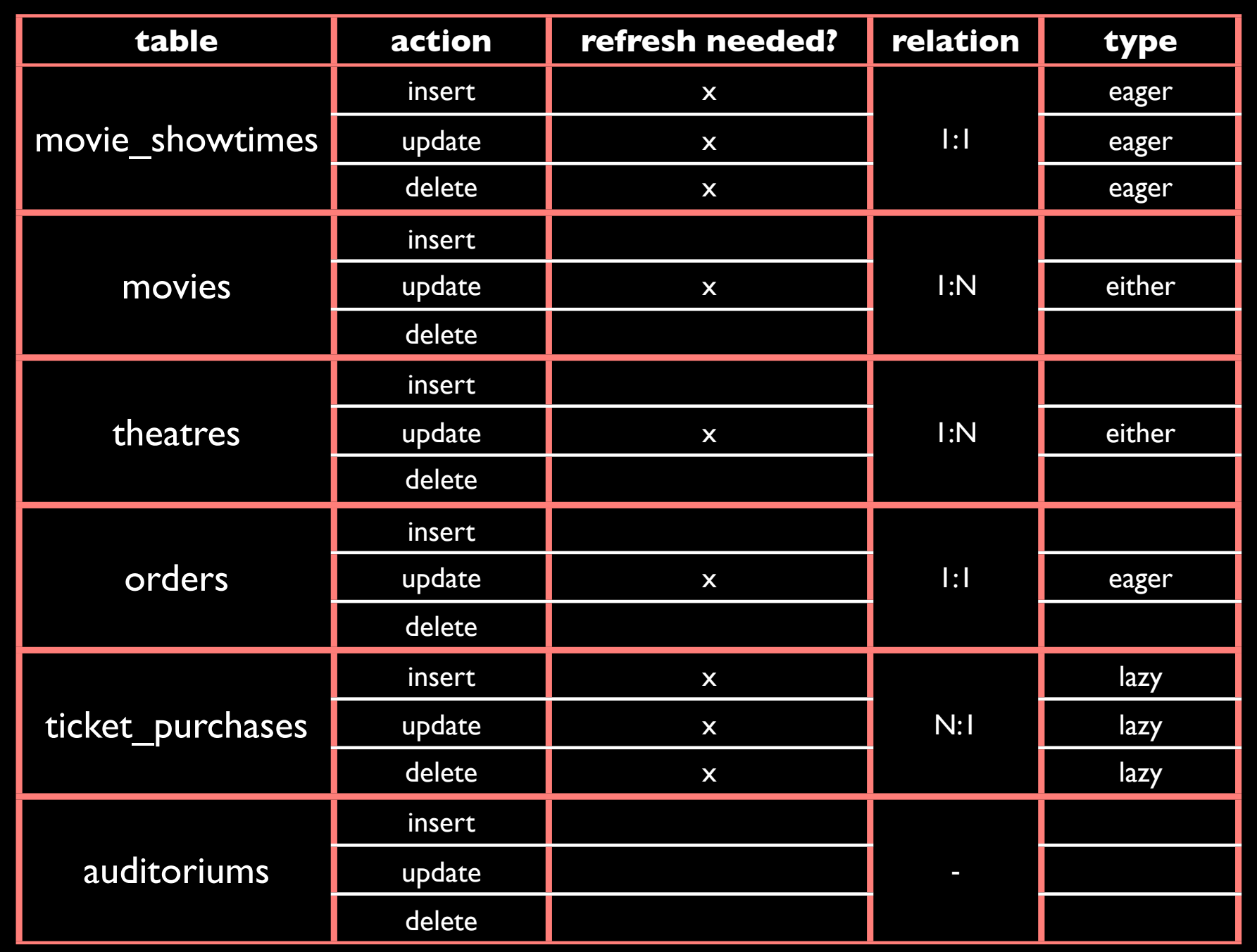

# lazy refresh

```
create or replace function ms_mv_ticket_it() returns trigger
security definer language 'plpgsql' as $$
begin
  perform movie_showtimes_invalidate_row(o.movie_showtime_id)
     from orders o
    where o confirmation_code = new order_confirmation_code;
  return null;
end
$$;
```
create trigger ms\_mv\_ticket\_it\_t after insert on purchased\_tickets for each row execute procedure ms\_mv\_ticket\_it();

# gotcha!

pause, ask if anyone knows why for bullets 1 & 3.

- Lazy via reconciler view will orphan rows that should be deleted.
- Solution: If you know which rows, you can delete them in trigger.
- But if you maintain the abstraction, doesn't really matter. The orphaned rows will never be returned.

# gotcha again!

- Lazy does not work for MV inserts, period.
- No row exists yet to mark as dirty.
- Inserts to base tables that do not add rows to the MV are OK.

### Periodic Refreshes

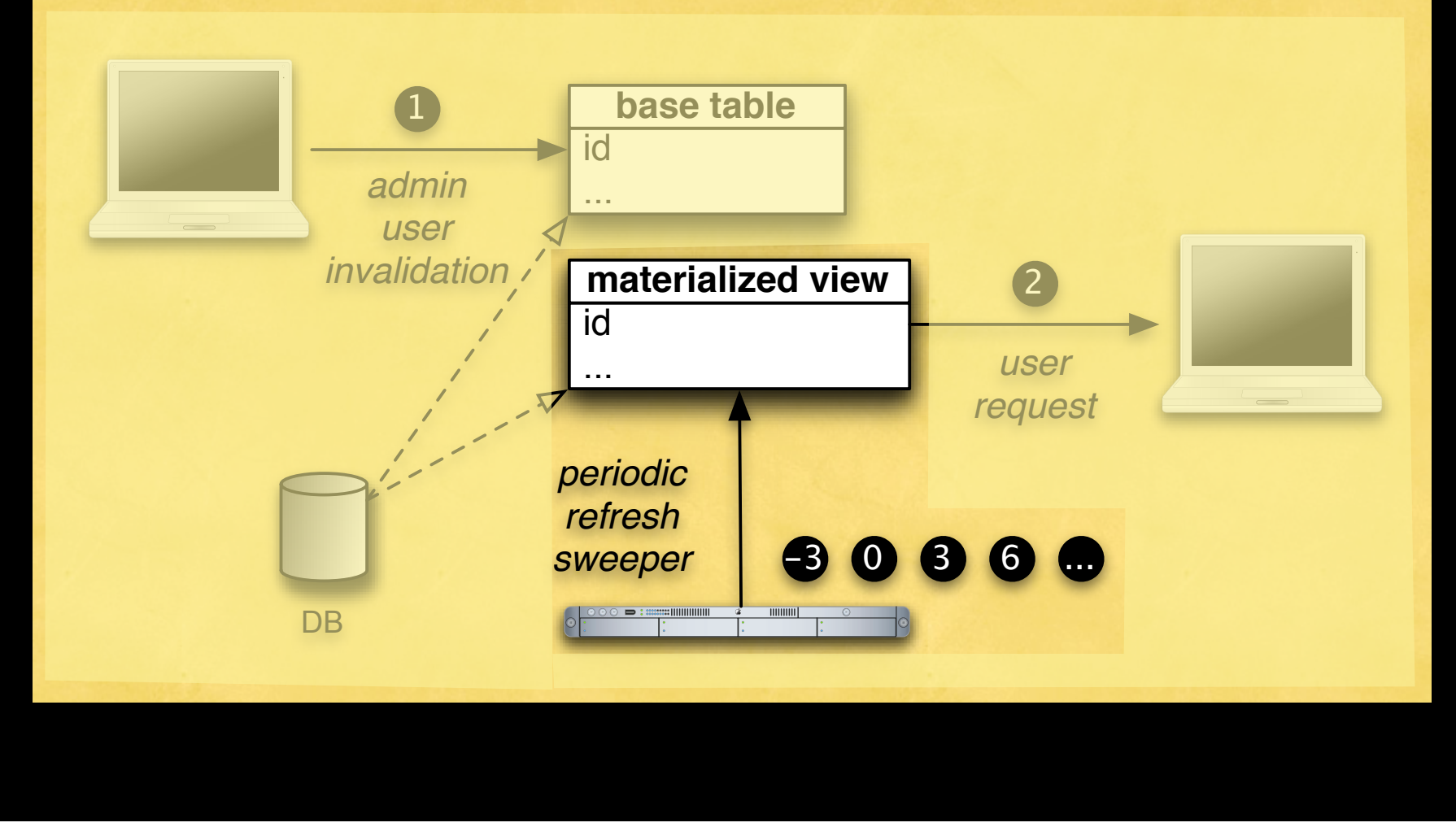

Monday, May 26, 2008 130

# periodic refresh

simple: put this in crontab:

select \* from movie\_showtimes\_with\_current\_and\_sold\_out;

note: refreshes one row at a time. a more efficient refresh function can be built, too.

## Other Inefficiencies?

#### Did you notice a problem with our reconciler view?

#### It evaluates the unmaterialized view twice.

create or replace view movie\_showtimes\_with\_current\_and\_sold\_out as select \* from movie\_showtimes\_with\_current\_and\_sold\_out\_and\_expiry where (expiry is null or expiry  $>$  now()) first time union all select  $*,$ second time movie\_showtimes\_refresh\_row(id) from movie\_showtimes\_with\_current\_and\_sold\_out\_unmaterialized w where id in (select id from movie\_showtimes\_with\_current\_and\_sold\_out\_and\_expiry where not(expiry is null or now()  $\leq$  expiry));

#### refresh function does the same lookup, by id

#### see? create or replace function movie\_showtimes\_refresh\_row( id integer ) returns timestamp with time zone security definer language 'plpgsgl' as \$\$ declare entry movie\_showtimes\_with\_current\_and\_sold\_out\_and\_dirty\_and\_expiry%rowtype; begin delete from movie\_showtimes\_with\_current\_and\_sold\_out\_and\_dirty\_and\_expiry ms where  $ms.id = id;$ select into entry \*, false, movie\_showtime\_expiry(ms.start\_time) from movie\_showtimes\_with\_current\_and\_sold\_out\_unmaterialized ms where  $ms.id = id$ : insert into movie\_showtimes\_with\_current\_and\_sold\_out\_and\_dirty\_and\_expiry values (entry.\*); return entry.expiry; end oops! \$\$;

- We returned expiry to facilitate "magic"
- Can we return the entire row?
- Default PG: "No." Need to define our own return type.
- Or better, accept whole row, and insert it.
- Either way is challenging to avoid double work.

# **Cascading**

• avoid cascading invalidations multiple times: update .. where dirty is false and not expired

#### Other tricks (esp for ETL and memoizing)

- create empty snapshot table, dirty  $=$  true
- report queries will fill materialized view up incrementally

# Explicit Joins

- Unmaterialized view should still be as fast as possible
- Become one with the query planner

# implicit

```
create or replace view movie_showtimes_with_current_and_sold_out as
  select ...
    from movie_showtimes ms
         movies m.
         theatres t,
         zip_codes z,
         auditoriums a,
    left outer join (
  select count(*) as purchased_tickets_count,
         o.movie_showtime_id
    from orders o,
         purchased_tickets pt
   where pt. order\_confirmation\_code = o.confirmation\_codegroup by o.movie_showtime_id
        ) ptc on (ptc.movie_showtime_id = ms.id)
   where ms.movie_id = m.idand ms. theatre_id = t.id
     and t.zip_code = z.zip
     and ms_{\bullet} room = a_{\bullet} room
     and ms. theatre_id = a. theatre_id;
```
# explicit

```
create or replace view movie_showtimes_with_current_and_sold_out as
  select ...
    from movie_showtimes ms
    join movies m on (ms.movie_id = m.id)join theatres t on (ms.\theta). theatre_id = t.id)join zip_codes z on (t.\text{zip\_code = z.zip})join auditoriums a on (ms, room = a, room and ms.theatre_id = a.theatre_id)
    left outer join (
  select count(*) as purchased_tickets_count,
         o movie showtime id
    from orders o,
         purchased_tickets pt
   where pt. order_{contirmation_{code} = o. confirmation_code = 0.000 r and t confirmation codegroup by o.movie_showtime_id
        ) ptc on (ptc.movie_showtime_id = ms.id);
```
### what's the difference?

nothing

unless...

Monday, May 26, 2008 141

# postgresql.conf

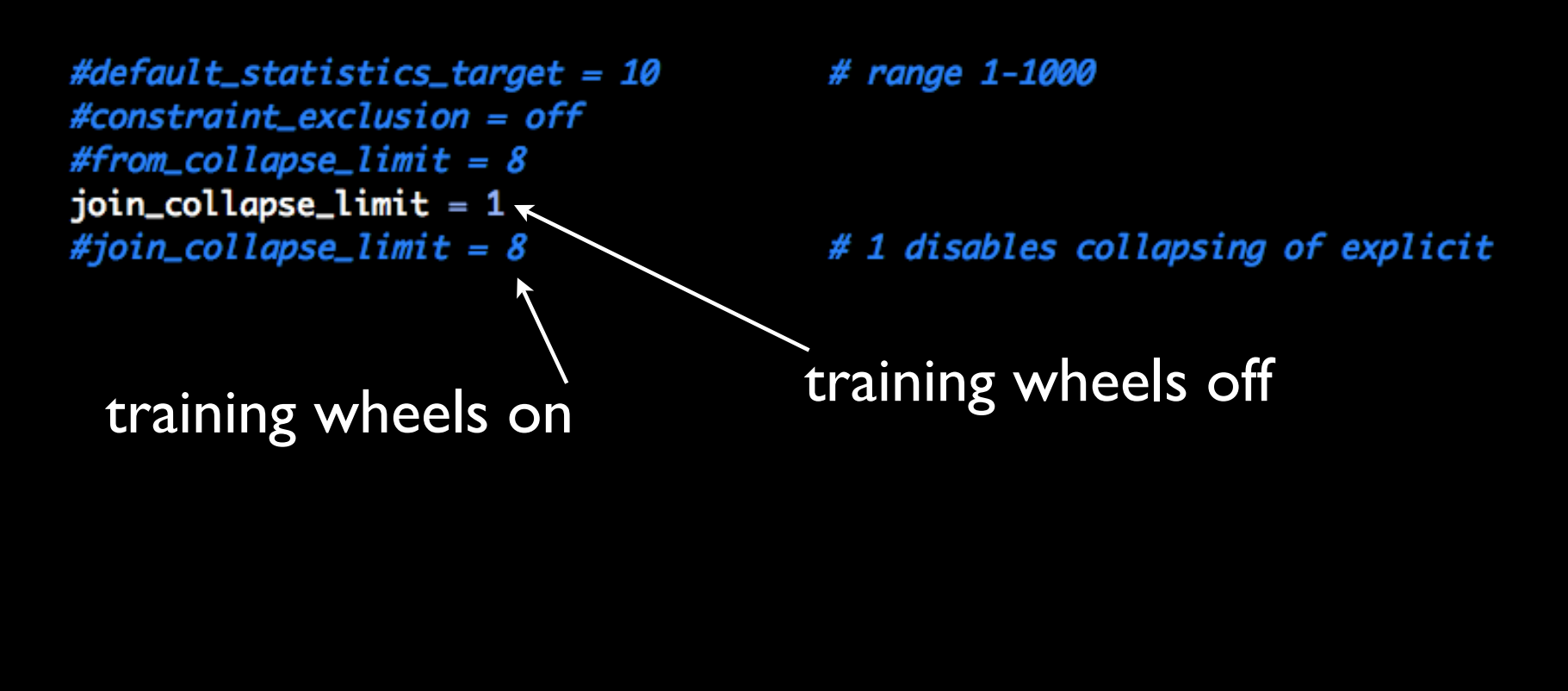

# Repeatable Process

1. What can be generated?

2. What's can't?

would be great to not have to do all of this work each time.

#### can generate:

- refresh function
- invalidation function
- control table: need action? which action?
- trigger definitions (but not functions)
- **•** reconciler view
## What's not?

• expiry function - domain specific

• trigger functions - require domain knowledge to be efficient

But these could be stubbed out to make things easy.

## questions?